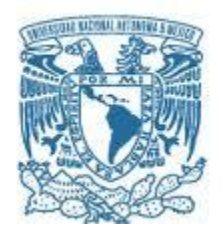

## **UNIVERSIDAD NACIONAL AUTÓNOMA DE MÉXICO**

PROGRAMA DE MAESTRÍA Y DOCTORADO EN INGENIERÍA ELÉCTRICA – TELECOMUNICACIONES

## AUTOMATIZACIÓN POR RADIO CONTROL DE UN PARAPENTE DE PERCEPCIÓN REMOTA

**TESIS** 

## QUE PARA OPTAR POR EL GRADO DE: MAESTRO EN INGENIERÍA

## PRESENTA: RUIZ CASTRO EMMANUEL

## TUTOR ESAÚ VICENTE VIVAS, INSTITUTO DE INGENIERÍA

MÉXICO, D. F. DICIEMBRE 2014

## **JURADO ASIGNADO:**

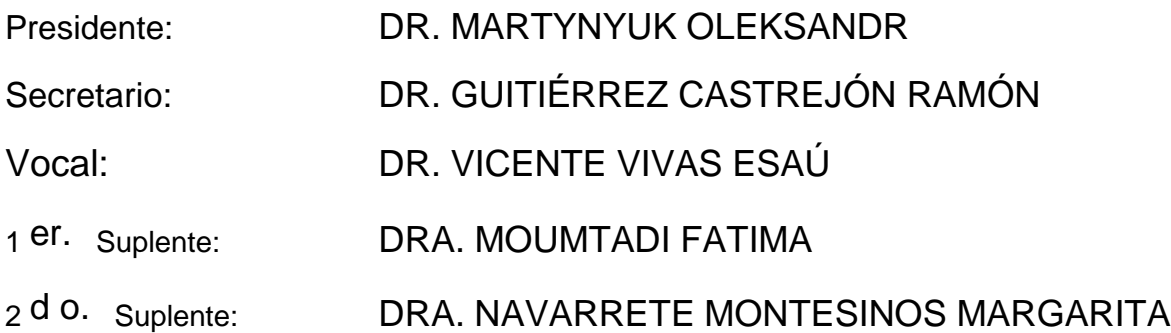

Lugar o lugares donde se realizó la tesis: INSTITUTO DE INGENIERÍA - UNAM

#### **TUTOR DE TESIS:**

Dr. Esaú Vicente Vivas

**FIRMA**

--------------------------------------------------

## **Agradecimientos**

Un agradecimiento singular al Dr. Esaú Vicente Vivas que, como director de esta tesis, y al Dr. Ricardo Peralta y Fabi que me han orientado, apoyado y corregido en mi labor científica con un interés y una entrega que han sobrepasado ,con mucho, todas las expectativas que, como alumno, deposité en su persona.

A mis padres con la mayor gratitud por los esfuerzos realizados para que yo lograra terminar mis estudios de maestría, ya que todos mis logros hasta el momento, que me hacen ser lo que soy como persona, han sido gracias a ellos. Gracias por el apoyo moral, cariño y comprensión que siempre me han brindado, por guiar mi camino y estar junto a mí en los momentos más difíciles

Con cariño y admiración.

# **ÍNDICE**

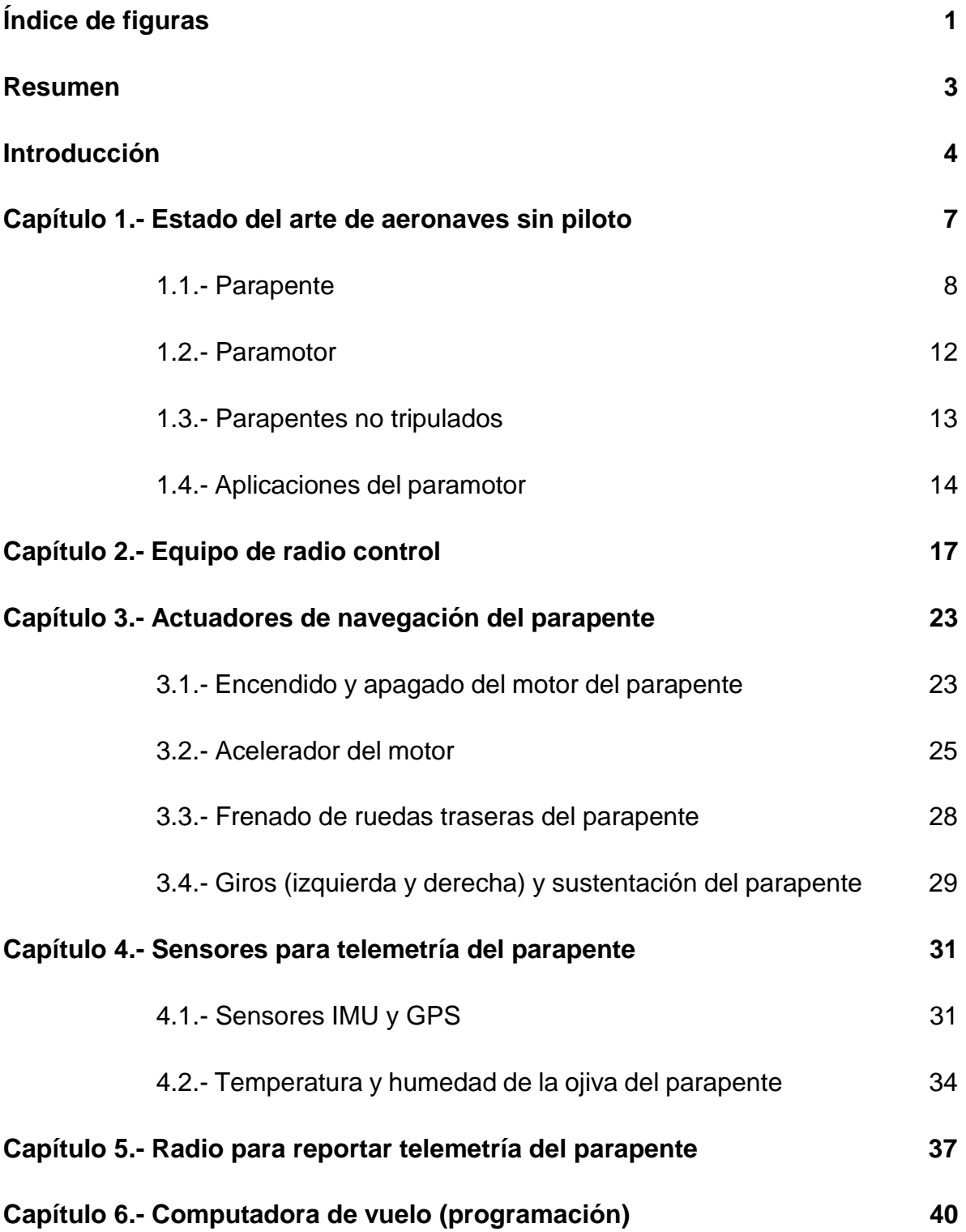

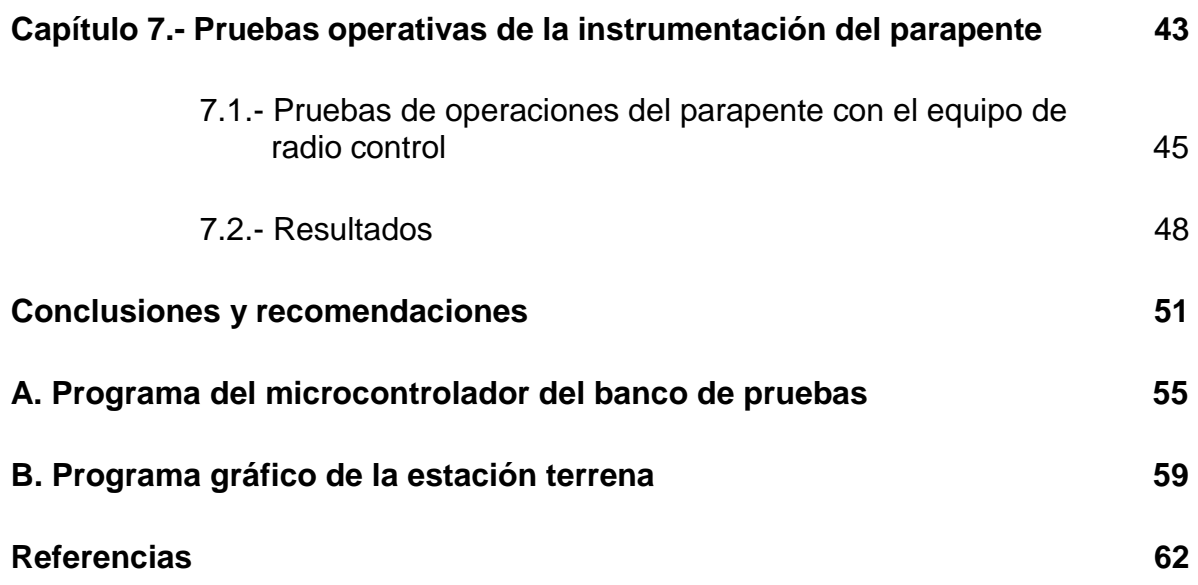

# **Índice de figuras**

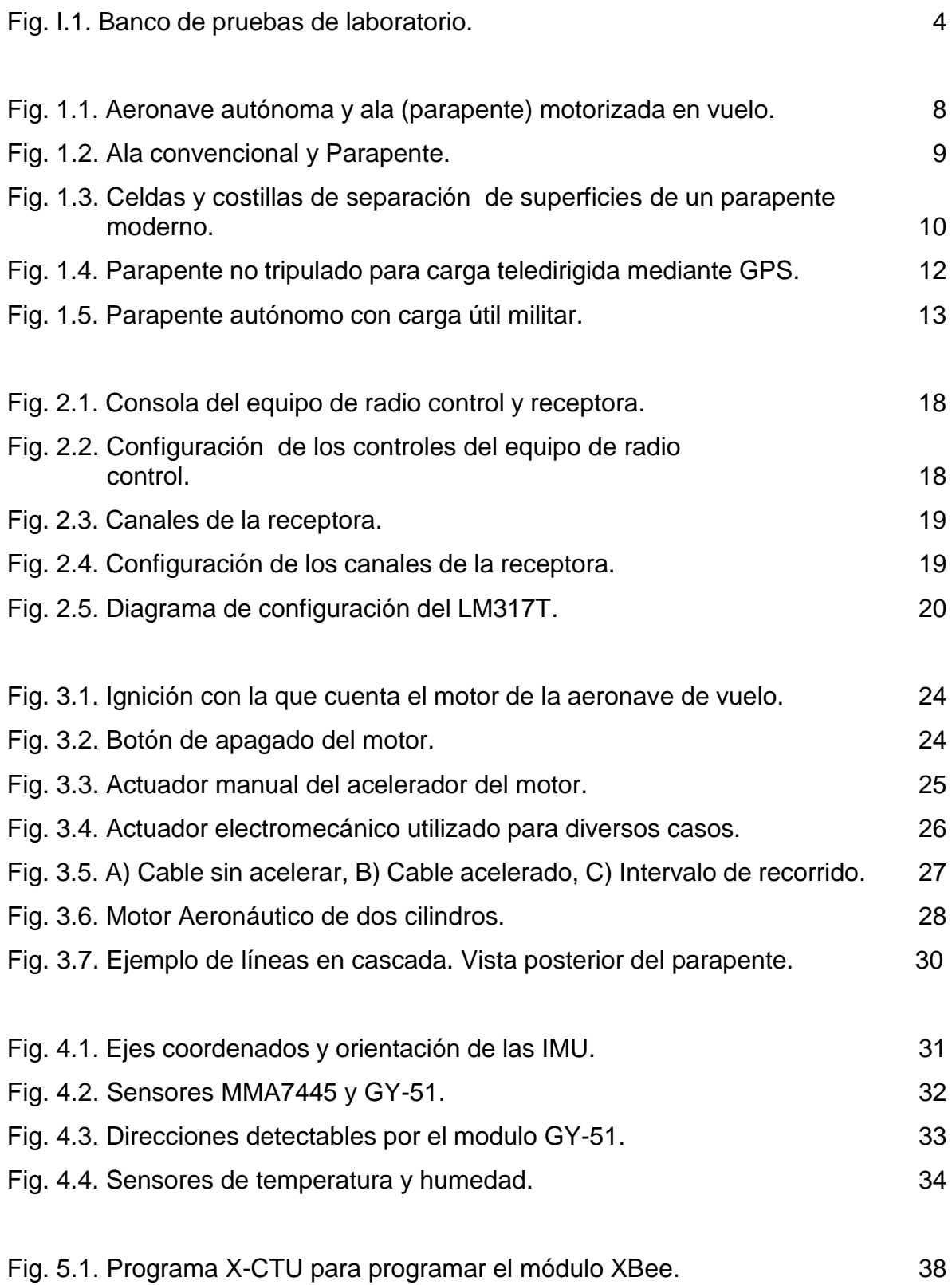

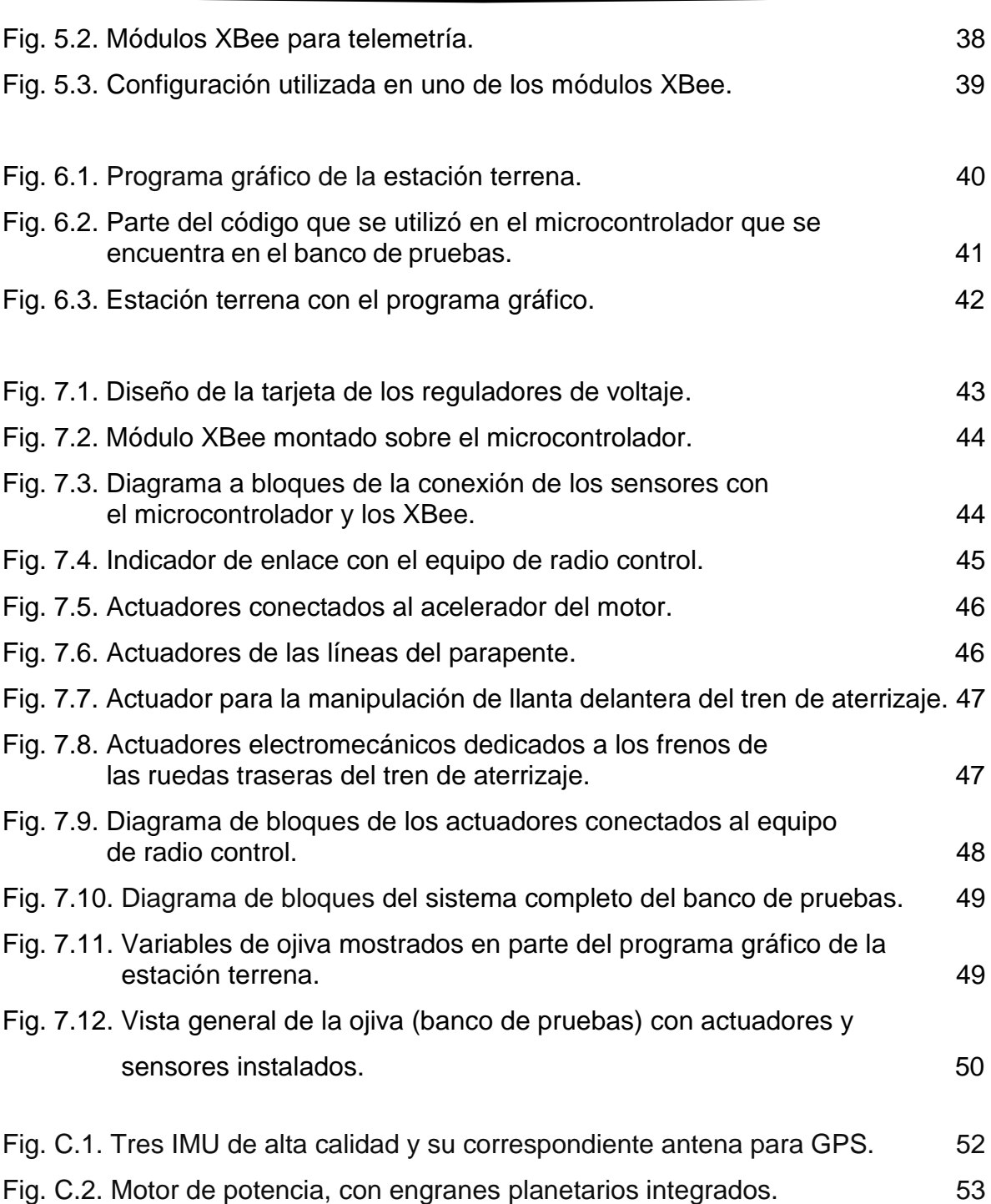

### **Resumen**

Esta tesis trata sobre los medios necesarios para una ojiva aerodinámica, que en este caso es el banco de pruebas de laboratorio sobre el que se trabajó. A dicha ojiva se le integraron diversos dispositivos disponibles en el mercado para su validación, con el objetivo de presentar una plataforma confiable para el posterior diseño de una aeronave ligera. Cabe mencionar que lo anterior considera ahorros importantes (en varios cientos miles de pesos) ya que las aeronaves de este tipo en el mercado son el resultado de inversiones de considerables inversiones (de cientos a millones de dólares).

Para la integración de los dispositivos se realizaron pruebas con cada uno de ellos (sensores y actuadores electromecánicos), primeramente por separado verificando su funcionamiento, en el caso de los sensores primero fue con ellos conectados directamente a una PC portátil, y para los actuadores electromecánicos fue mediante un programa con el que cuenta el programa del microcontrolador, y posteriormente todos en conjunto para validar su funcionamiento como un solo sistema.

Para las pruebas con los dispositivos ya instalados en el banco de pruebas se utilizó una fuente de alimentación de laboratorio junto con unos reguladores de voltaje para asegurar que cada uno de ellos recibiera la alimentación necesaria, esto incluye la receptora que se utilizó para la manipulación de los actuadores electromecánicos.

Al final se obtuvo un sistema que emula las variables de temperatura y humedad, que se encuentran tanto interna como externamente de la ojiva aerodinámica, así como la ubicación y orientación de esta misma en ambiente 3D.

La principal limitación de este trabajo fue la falta de presupuesto lo que disminuyo el tiempo para la integración y validación de los diversos dispositivos.

Todo el trabajo que se realizó para la integración y validación de todos los dispositivos fue responsabilidad única y exclusiva del autor de la tesis.

## **Introducción**

Esta tesis trata sobre el desarrollo, integración, validación y documentación de los medios para la automatización de una aeronave basada en un ala flexible (parapente) para realizar percepción remota o teledetección y realizar mediciones a distancia, operada con equipo de radiocontrol. El parapente, que porta una ojiva aerodinámica, será impulsado con un motor, y contiene un gabinete de instrumentación, tren de aterrizaje, motores para actuar sobre la longitud de las líneas de control de dirección de vuelo, interruptor de encendido del motor, y ajuste de revoluciones (impulso) del motor.

El control de los actuadores se realizará a través de equipo de radio enlace cuyas salidas se conectarán directamente a los dispositivos señalados. Esta tesis comprende sólo las pruebas con la ojiva automatizada en condiciones de laboratorio (colocado en el banco de pruebas), figura I.1, es decir, no se pretende realizar en esta etapa, vuelos de prueba con el parapente, por lo cual se redujo la complejidad del proyecto y se tornó totalmente factible finiquitar el proyecto de tesis en el tiempo que fija el programa de posgrado.

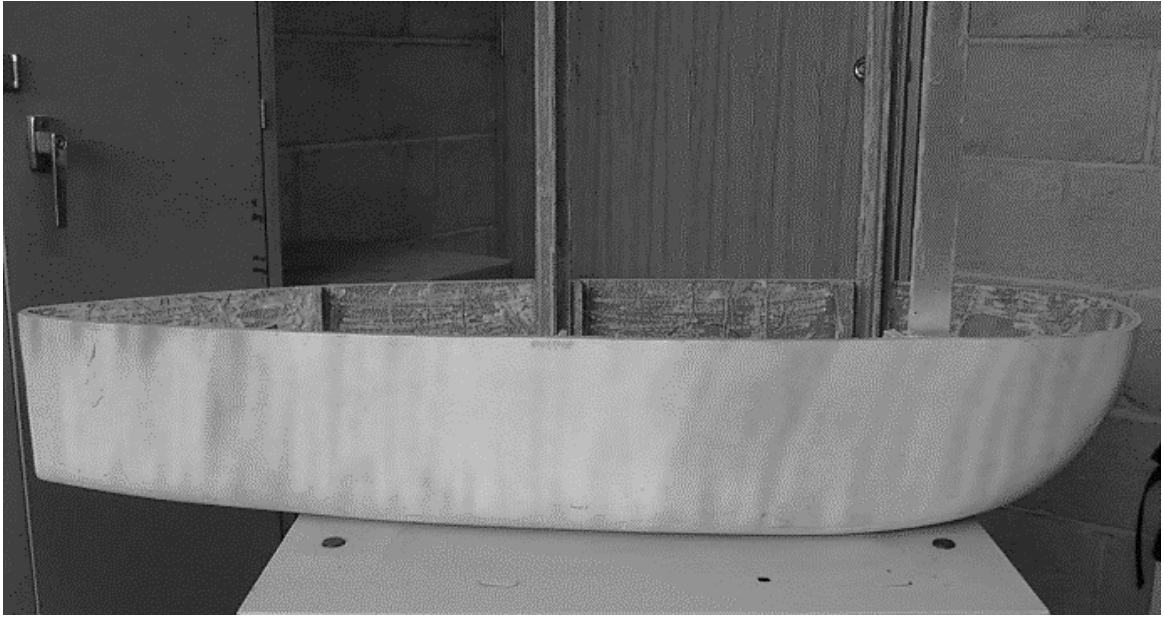

*Fig. I.1. Banco de pruebas de laboratorio.*

Sin embargo, el trabajo aquí presentado, es el esfuerzo inicial e indispensable de la calificación de los controles necesarios para evaluar y fincar la confianza en cuanto a la fiabilidad de los controles básicos, para proseguir más adelante con la versión para las primeras pruebas de vuelo. Igualmente, en esta etapa se confirma que el sistema ejerza el control requerido en los dispositivos de prueba y evaluación, aun cuando se anticipa que el prototipo de vuelo requiera de algunos componentes de mayor capacidad de carga y consumo de potencia, que se espera en condiciones de vuelo difíciles o imposibles de simular en laboratorio.

En el primer capítulo, se abordan las características del ala, su evolución en cuanto a usos iniciales y presentes, así como la mejora en su desempeño aerodinámico, resultado de la intervención de diversos actores interesados en el aumento de su capacidad de desempeño en vuelo y en sus nuevas aplicaciones.

El Capítulo 2, describe el equipo de radiocontrol seleccionado entre varias opciones y tomando siempre en cuenta que cada componente debe sustituirse fácil y rápidamente.

El siguiente capítulo trata sobre los actuadores electromecánicos que efectúan las acciones de control requeridas. Los aspectos de control incluyen: el aumento de fuerzas de tensión, o en la longitud, de las líneas que unen el ala a la ojiva aerodinámica que porta los instrumentos de observación, el motor, el tren y el combustible; con el objeto de ajustar el rumbo de vuelo. En otros casos, el ajuste del cable que cambia las revoluciones del motor, para efectuar asensos o descensos de la altura de vuelo, respecto al nivel del terreno.

En las etapas de despegue y aterrizaje, se controlan los actuadores que orientan la rueda frontal del tren de aterrizaje, y aseguran la estabilidad del rumbo, que generalmente obedece a condiciones meteorológicas locales. Y de igual manera efectúan el frenado requerido durante su rodamiento en la pista.

En el Capítulo 4 se habla sobre la importancia de los sensores de navegación de la Unidad de Navegación Inercial del piloto automático, que gobiernan tanto su rodamiento en la pista como su orientación durante el vuelo. Asimismo, sobre los diversos sensores de temperatura (ambiente, motor, gases de escape, interior de ojiva, etc.) y de humedad ambiental, que juega un papel importante en la densidad del aire y en los ajustes de funcionamiento del motor.

El capítulo siguiente trata sobre el radio enlace de telemetría, que en este caso utiliza radios de alcance sólo para el interior del laboratorio. Se establece la organización y orden de envío. Es un enlace de dos vías en donde la estación terrena recibe los parámetros de vuelo en tiempo real, mientras en el receptor en el banco de pruebas recibe instrucciones para modificar su comportamiento, por ejemplo, modificando el rumbo o la altura de vuelo.

A continuación, en el Capítulo 6, se hace una descripción de la computadora de vuelo. En esta tesis, se limita a enviar la telemetría a la estación terrena.

En el último capítulo, se presentan los resultados de las prueba de laboratorio, y se analiza su calidad y su repetitividad y de ahí su valor. Aunque se sabe que representan el comportamiento del modelo de laboratorio son de gran valor metodológico.

Finalmente, se hace un resumen de las conclusiones de esta tesis, y se señalan los logros alcanzados. Adicionalmente, se presentan algunas recomendaciones que se prevé serán de utilidad para proseguir, con base en los resultados logrados, una investigación de mayor profundidad que lleve al desarrollo de un prototipo para vuelos de prueba, en escala real.

**6**

#### **Capítulo 1. Estado del arte de aeronaves sin piloto**

Esta tesis trata sobre uno de los aspectos indispensables para el desarrollo de una aeronave que vuela sin un piloto abordo. Los controles necesarios para realizar un vuelo con un propósito predefinido, son realizados en este caso por actuadores electromecánicos, circuitos y programas, que asemejan las acciones que un piloto tomaría para realizar un acto consiente de vuelo: estos dispositivos tienen efecto directo sobre las superficies aerodinámicas y demás componentes de una aeronave como la aquí abordada o una convencional.

Son cuatro los actuadores mínimos para controlar una aeronave basada en un ala flexible, o parapente. En la pista, un actuador que controla la dirección de la rueda frontal del tren de aterrizaje; generalmente esta asegura que el despegue ocurra enfrentando directamente la dirección de la que proviene el viento, pero acepta cierta desviación. Al iniciar su carrera, un segundo actuador acelera el motor hasta cerca de la potencia máxima, para proporcionar la mayor fuerza de sustentación, y tomar altura para franquear obstáculos, en caso de existir al final de la pista o lugar de operación.

En pleno vuelo, con este mismo actuador, se reducen las revoluciones del motor para sostener la ganancia de altura, hasta llegar a la altura de vuelo, donde se mantiene el motor en la potencia de crucero; que es donde la aeronave alcanza su mayor autonomía, o la velocidad con la que puede mantener el vuelo por mayor tiempo y economía.

Para dirigir la aeronave hacia su destino, se ajusta el rumbo de vuelo por medio de dos actuadores que cambian la longitud de las líneas que van del cuerpo de la aeronave (u ojiva-motor, en este caso) hasta el ala. Generalmente, se dividen en mitades todas las líneas que van al lado izquierdo o derecho del borde de salida (descrito más adelante). Al acortar las líneas de un lado o el otro la aeronave que pende del ala cambia de rumbo en la misma dirección seleccionada. (Ver Fig. 1.1). Solamente se efectúan acciones simultáneas con ambos actuadores de las líneas en ciertas breves fases del despegue y del aterrizaje.

Describir con detalle los aspectos aerodinámicos del cómo y porqué vuela un parapente es motivo de otro estudio y especialidad. En este trabajo de tesis se cuenta con apoyo en ese campo, por lo que el control de estos cuatro actuadores, principalmente, y la comunicación de su estado a una estación terrena por medio de un radio enlace, es el motivo central de este esfuerzo.

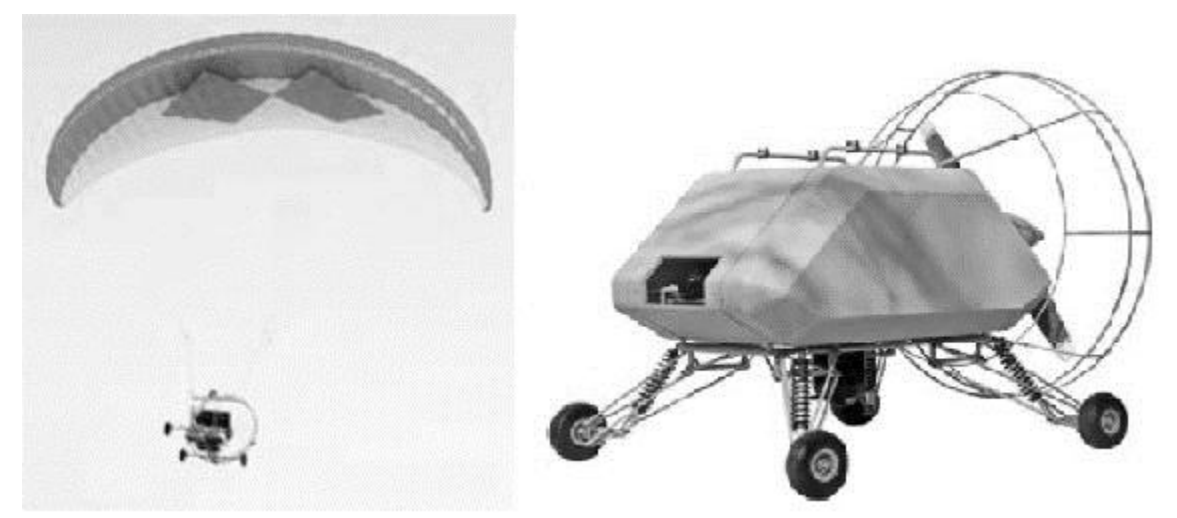

*Fig. 1.1. Aeronave autónoma y ala (parapente) motorizada en vuelo [1].*

En primer término se hará una descripción del ala que sustenta el vuelo, de su origen y de su evolución hasta nuestros días. A continuación se describirá la versión motorizada de un ala flexible (parapente, para-ala, paramotor, etc. Fig. 1.1). Al final de este capítulo se aclarará por qué usar este tipo de ala, que generalmente va tripulada por un piloto, en una versión no-tripulada, y se dirá algo sobre sus múltiples aplicaciones prácticas, que sustentan las razones del esfuerzo inicial y necesario plasmado en esta tesis, y que preceden a su versión para vuelo.

#### **1.1. Parapente**

El parapente es un ala flexible cuya forma proviene del flujo de aire estancado entre dos superficies aerodinámicas con una apertura frontal, en el borde de ataque. Como en el caso de las alas convencionales la superficie superior sigue una curva precisa, mientras la superficie inferior es casi un plano, la única diferencia notable

con una ala convencional es la apertura en el borde de ataque donde se genera presión con la entrada del el flujo estancado, ya que el borde de salida está cerrado. Ver Fig. 1.2.

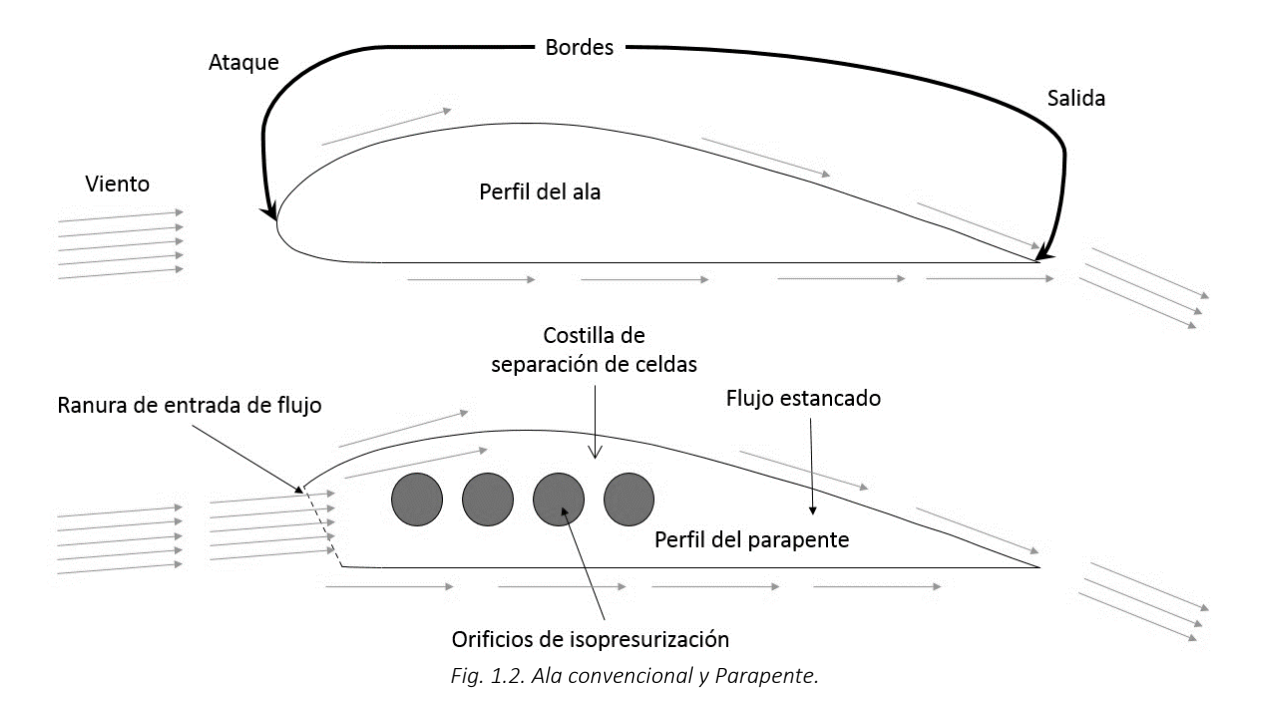

Los parapentes fueron desarrollados como opción al paracaídas convencional debido a las posibilidades que su diseño permite en cuanto a ajustes notables en su trayectoria de descenso. Sus primeras aplicaciones civiles se remontan a fines de los años sesentas y setentas cuando la NASA intentó sustituir, los hasta entonces utilizados paracaídas múltiples, por un ala que permitiera controlar su descenso hacia un lugar previamente especificado. En su primera versión su forma fue triangular, y es resultado del diseño del ingeniero F. Rogallo [2] de esa misma agencia espacial, que pretendía utilizarlo en el programa ampliamente conocido como Géminis (1964). Simultáneamente, se exploraron otras geometrías, generalmente rectangulares, debido a la dificultad de desplegar confiablemente el ala triangular sin complicaciones y fallas; a las considerables velocidades de caída libre.

Las primeras versiones civiles siguieron este ejemplo basado en el método de prueba y error, llevado a cabo por los profesionales y los aficionados al paracaidismo tradicional; sin embargo la geometría fue gradualmente ajustada dada la diferencia de tamaños y de masas entre una nave espacial y el cuerpo humano, así como por la abundante experiencia práctica. Poco a poco el ala Rogallo fue perdiendo adeptos por su inaceptable índice de fallas en su despliegue, sin embargo las alas rectangulares prosiguieron un desarrollo civil empírico y fueron perfeccionadas a través de varias décadas hasta encontrar un ala de forma elíptica (vista en planta) cuyas características de vuelo mostraron una clara superioridad en cuanto a su capacidad de planeo y control del rumbo de vuelo.

Asimismo, las dos superficies aerodinámicas mencionadas fueron desde un inicio divididas en numerosas celdas en forma equivalente a las costillas internas que mantienen la forma de un ala convencional. Con el tiempo, estas fueron creciendo en número iniciando de menos de una decena hasta cuarenta o más celdas individuales (las costillas mantienen una distancia fija entre la superficie superior curva y la inferior plana). Ver Fig.1. 3.

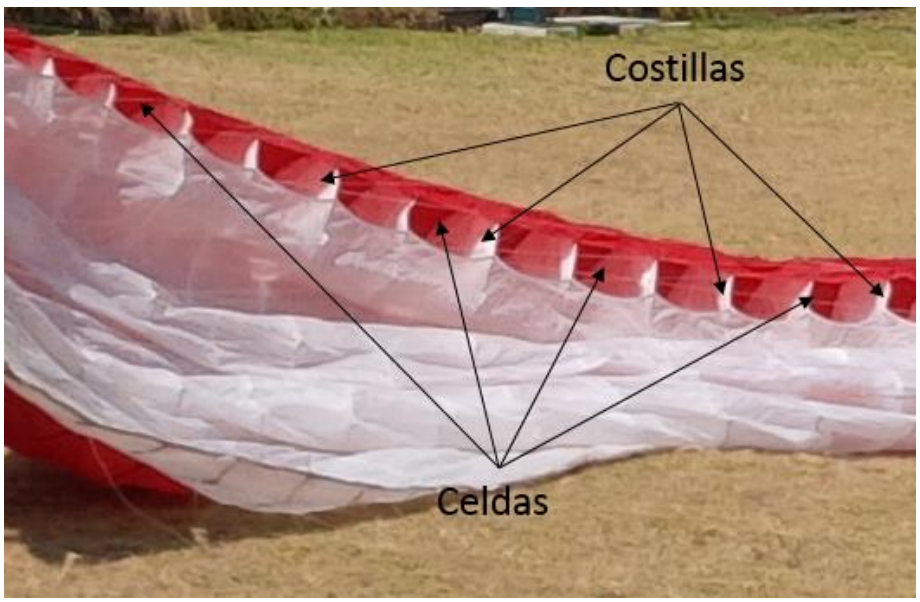

*Fig. 1.3. Celdas y costillas de separación de superficies de un parapente moderno.*

En los años setentas su desarrollo principal siguió dependiendo del método básico de prueba y error para aumentar su desempeño aerodinámico bajar las fuerza de arrastre tanto del ala como de las líneas que se extienden del ala hasta la carga útil que sustenta, ya sea esta un piloto o un cuerpo aerodinámico convencional (Fig. 1.1). Igualmente, el número de líneas se fue reduciendo utilizando el método llamado "cascada" en donde varias líneas se unen a una sola con el objeto de reducir el considerable arrastre que generan las líneas del parapente en vuelo.

Los cálculos necesarios para conocer, modelar y mejorar su desempeño aerodinámico fueron inicialmente realizados por la misma NASA, y optimizados por los usuarios de su versión deportiva personal. No sin la falta de accidentes asociados a todo nuevo método de vuelo.

Estas alas fueron utilizadas para recuperar naves espaciales sólo en su función experimental durante cerca de una década, pero debido a la gran experiencia adquirida con los paracaídas convencionales se optó por seguir utilizándolos hasta nuestros días con pequeñas variantes en sus diseños. Muchos grupos a nivel internacional han realizado un análisis aerodinámico del parapente por medio del método numérico conocido como CFD (Computerized Fluid Dynamics) y en la abundante literatura se encuentran suficientes ejemplos tanto de su modelado físico-matemático como de su evaluación experimental en túneles de viento [3, 4, 5, 6].

Recientemente las fuerzas militares, que son su principal usuario cuando se habla no de gente sino de cargas masivas, han desarrollado proyectos y múltiples experimentos para lanzar desde alturas de varios kilómetros una carga, que va, desde algunos kilos hasta varias toneladas, equipadas con un parapente en donde al controlar la tensión de las líneas del borde de salida de esta ala se controla su rumbo de vuelo con precisión hasta su zona de aterrizaje. Para dar un ejemplo, cargas de varias toneladas lanzadas desde 10 km de altura pueden colocarse en un radio de 100 metros de una unidad militar localizadas en zonas agrestes o inaccesible por caminos, y sin merma de los vientos locales. Ver Fig. 1.4.

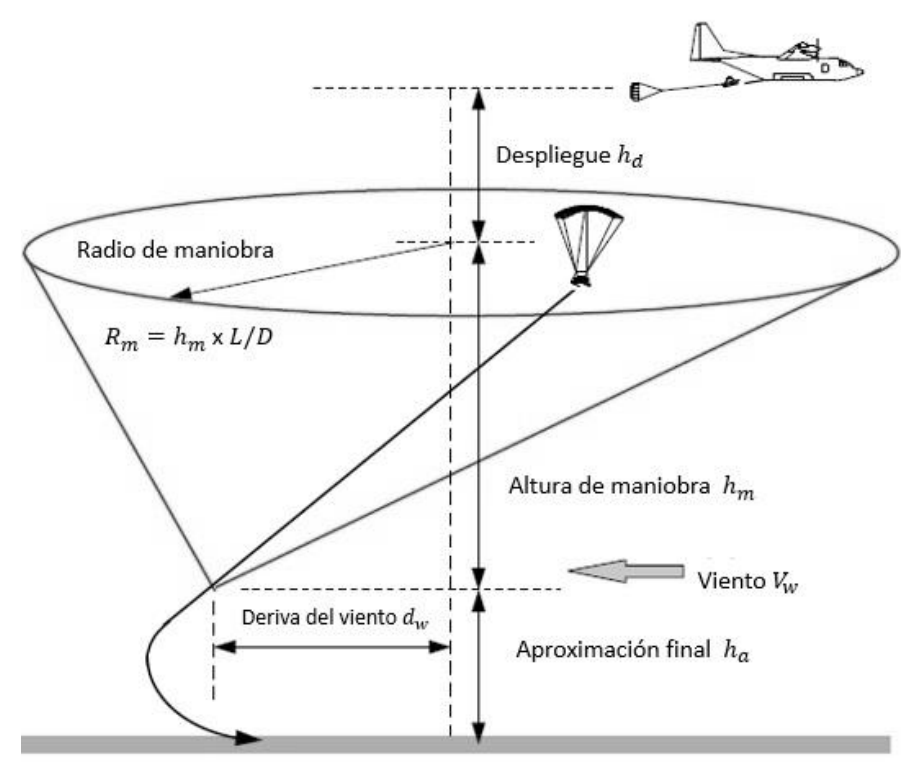

*Fig. 1.4. Parapente no tripulado para carga teledirigida mediante GPS.*

## **1.2. Paramotor**

Si bien el parapente ha sido utilizado por fuerzas militares e innumerables aficionados al paracaidismo, solo en pocas ocasiones estos (y sólo los experimentados) hacen uso de corrientes atmosféricas ascendentes para prolongar el tiempo de planeo y aumentar la precisión del punto deseado de aterrizaje. Sin embargo pronto surgieron inventores e innovadores en todo el mundo que adaptaron motores al cuerpo aerodinámico o en su caso, incluso a la espalda del mismo piloto, para no sólo prolongar considerablemente el vuelo y hacerlo independiente de las corrientes termales sino además realizar con cierta facilidad aterrizajes y despegues controlados desde pequeños espacios de decenas de metros, o menos. Al mismo tiempo la fuerza de empuje de los motores permitieron incursionar en condiciones meteorológicas cada vez más adversas, que cuando el vuelo es realizado sin el impulso de un par motor-hélice.

Hoy día son cientos los clubes de aficionados en los que vuelan varios cientos de miles de personas utilizando el paramotor, con o sin tren de aterrizaje, siendo este un deporte establecido mundialmente que se somete a competencias regulares de carácter nacional e internacional en los más diversos lugares del planeta.

## **1.3. Parapentes no tripulados**

Si bien en el inicio del uso de los parapentes las aeronaves no eran tripuladas por pilotos, por las razones mencionadas, no evitaron que esa aplicación original se perpetuara, en su forma tripulada a lo largo de las ultimas 4 décadas, con sólo contadas excepciones. De hecho su única aplicación regular no tripulada es cuando se utiliza para el emplazamiento de cargas de utilidad militar en conflictos bélicos o en operaciones de ayuda humanitaria, donde no hay otro acceso. Ver Fig. 1.5.

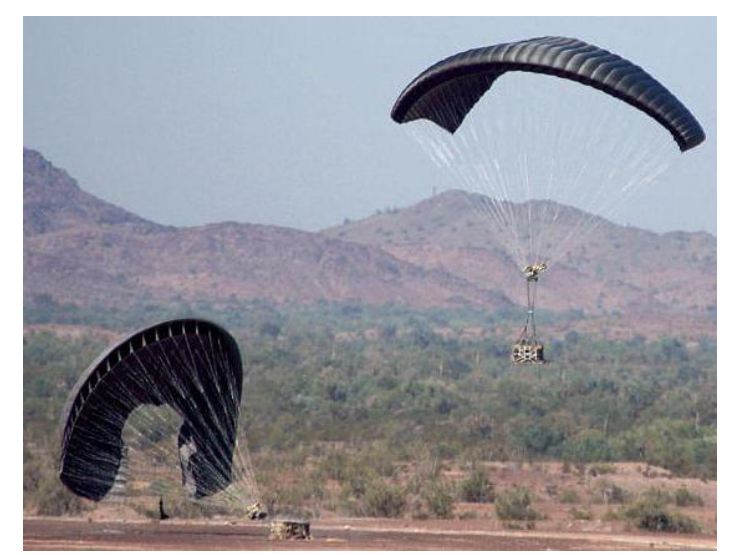

*Fig. 1.5. Parapente autónomo con carga útil militar [7].*

No obstante, como se verá en la siguiente sección, son numerosas las aplicaciones a las que se puede dirigir esta tecnología madura. Y esta tesis, es parte de un esfuerzo inicial y como se dijo, indispensable para más adelante dar uso práctico a los parapentes motorizados, en donde el control de vuelo, y su equipamiento de observación y medición a distancia, se ejerce por medios automatizados o semi-autónomos y con actuadores electromecánicos, microprocesadores y programas de control, que puede ser reproducido por otros grupos de investigación y desarrollo. Debe de reconocerse que sus aplicaciones son eminentemente transdisciplinarias.

## **1.4. Aplicaciones del paramotor**

Desde el inicio de los primeros vuelos de la humanidad, a bordo de globos aerostáticos, su primera aplicación práctica fue la de observación y la aerofotografía, tanto civil en sus primeros atrevidos intentos, como militar durante la primera guerra mundial, sin embargo sus aplicaciones militares no progresaron de forma considerable debido a la vulnerabilidad por su situación semi estática y la movilidad y proliferación de las aeronaves armadas en ambos bandos.

La aviación en general fue desarrollada y utilizada desde sus inicios principalmente con objetivos lúdicos, o de cumplir el viejo sueño de volar, o por prestigio y mera recreación, pero pronto su impulso fue dominado por objetivos militares, dentro de los que se incluye la observación de las fuerzas oponentes.

Hay numerosos ejemplos de aeronaves dedicadas precisamente a la observación a distancia de las fuerzas del otro, sin embargo esto comenzó a cambiar en 1962 cuando el aparato de espionaje con mayor desarrollo tecnológico, en este caso de EEUU, fue derribado por un misil soviético sobre el territorio de la URSS; el derribo del famoso avión U2 y la captura de su piloto abrió una nueva era en la aviación, al desarrollar en diferentes países aeronaves que pudieran conducir las misiones de observación sin la presencia de un piloto que pudiera ser capturado y expuesto. Desde ese entonces hasta la fecha se cuentan por cientos los ejemplos de aeronaves no tripuladas tanto de vuelo semi-automático como de vuelo autónomo de diferentes países.

De nuevo esta tecnología de origen militar fue utilizada por civiles para fines y aplicaciones múltiples. La fotografía convencional y el video, sigue siendo la

principal aplicación de estas aeronaves, pero con el tiempo se fueron añadiendo los más diversos sensores para ampliar la capacidad informativa del sobre-vuelo de una zona.

Entre las numerosas aplicaciones que permite equipar una aeronave semi autónoma se encuentran el uso de cámaras de video, lidar, multiespectrales (tanto a bordo de aeronaves como de satélites) con las que se puede detectar, interpretar, clasificar y evaluar lo que ocurre en el terreno desde una distancia segura, sin embargo las aplicaciones civiles vuelven a superar con creces las aplicaciones militares, a las cuales por cierto se tiene poco acceso por lo que es evidente que el interés de esta tesis se basa principalmente en las fuentes y en las aplicaciones civiles que se multiplican día con día.

La lista de aplicaciones que dan un panorama de la importancia del uso de aeronaves sin piloto es numerosa y se procede sólo a enumerar algunas de las cuales se busca desarrollar, basándose en los resultados primarios de esta tesis, orientada a diversos estudios de ingeniería, como es propio del Instituto donde se realiza este trabajo.

Entre las aplicaciones que podemos mencionar están: el mapeo cartográfico y topográfico de amplias zonas de interés para nuevos desarrollos urbanos y rurales; levantamientos geológicos de la superficie del terreno con clasificación mineralógica; clasificación de suelos y evaluación de su humedad; erosión costera y morfodinámica; evaluación y documentación de áreas de desastre; inspección de ductos para detectar fugas de agua e hidrocarburos; establecimiento de la salud agrícola de amplias zonas de sembradíos; evolución térmica de volcanes y ciudades; localización de fuentes geotérmicas; efectos sísmicos en cortinas de presas y edificaciones rurales (p.e. puentes); mediciones geomagnéticas y radiométricas; deslaves de suelos y laderas; localización de bancos materiales para grandes obras de construcción; levantamiento catastral rural; planeación de autopistas y aeropuertos; estudios de restos culturales arqueológicos; vigilancia contra incendios forestales; muestreo atmosférico tridimensional; detección e identificación de descargas contaminantes; localización de personas y vehículos en zonas boscosas y desérticas; estudio y clasificación de comunidades vegetales; hundimientos diferenciales de terreno e infraestructura, etc., etc. En la amplia literatura accesible en la Red, se encuentran múltiples artículos según el interés por parte del lector.

Como se observa en esta lista incompleta, las aplicaciones son multidisciplinarias y se aplican a amplios campos de la ciencia y la tecnología y realmente su único límite a la vista es la falta de imaginación.

Cabe también resaltar que la principal ventaja de la realización de las tareas mencionadas con un paramotor, es el costo de operación de este tipo de aeronave en comparación con cualquier otro medio aéreo, sin mencionar que en ningún momento se requiere ni se pone en riesgo la vida del operador del sistema. Sus costos iniciales y de operación son similares a los de una motocicleta intermedia. Y su autonomía de vuelo puede prolongarse por horas y horas.

Por último cabe aquí hacer hincapié en que se hace una diferenciación entre una aeronave de vuelo totalmente automático y aquellas de operación semi autónoma en donde el operador del sistema asiste, mediante un radio enlace, las fases más complejas de vuelo como son el despegue, el aterrizaje, así como en el evitar colisiones con otras aeronaves en el espacio aéreo.

#### **Capítulo 2. Equipo de radio control**

Para este trabajo de tesis se tomó la decisión de utilizar un radio control accesible en el mercado ya que se utilizó en el banco de pruebas de laboratorio para su integración y validación junto con los actuadores, que se verán más adelante, que este controla. Lo anterior también elimina la necesidad la fabricación de un equipo de estos.

Para poder seleccionar el equipo de radio control se realizó un análisis de las necesidades que debería de cubrir este equipo, y el resultado fue que mínimamente deben de ser 7 canales PWM, para el acelerador, para las líneas de control del parapente, frenos, dirección de la rueda frontal del tren de aterrizaje, etc., algunos de estas con redundancia.

Hecho lo anterior se realizó la búsqueda del equipo de radio control en todas las marcas existentes, reconocidas a nivel mundial, y de entre todos los modelos se seleccionó el que mejor se adaptara a nuestras necesidades presentes y en el futuro cercano. El modelo escogido cuenta con una unidad receptora compatible de 8 canales, otorgando 7 de estos como salidas PWM y 1 para un interruptor, ambos dispositivos se aprecian en la figura 2.1.

Este equipo de radio control se eligió debido a que tiene la capacidad de conectarse con dos receptoras simultáneamente, pero ambas receptoras tienen que ser del mismo modelo y compatibles con el equipo de radio control; debido a esto se puede contar con 14 canales PWM, y es la segunda razón por la cual se seleccionó este equipo de radio control para el proyecto.

El radio control tiene incluidas ciertas configuraciones para el uso de los diferentes canales, las cuales permiten controlar diferentes tipos de aeronaves, por lo tanto se configuraron los diferentes canales para las necesidades de control, en la figura 2.1 se aprecian los diferentes controles del equipo que se utilizaron en este trabajo, y en la figura 2.2 se observa la configuración de fábrica, que se modificó para el desarrollo de esta tesis.

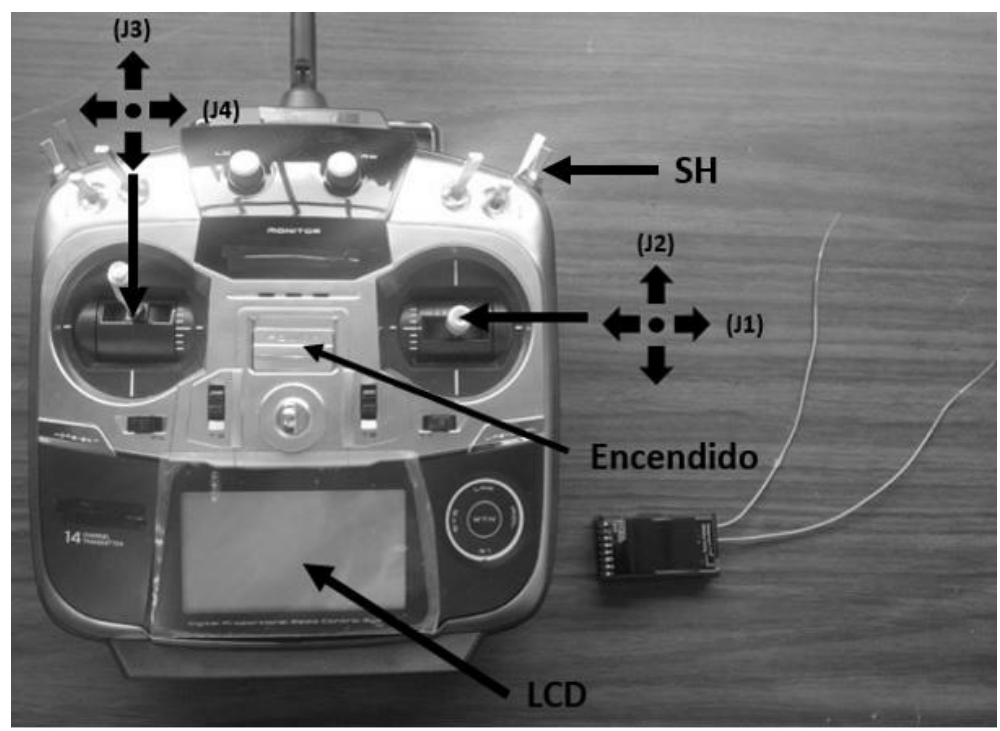

*Fig. 2.1. Consola del equipo de radio control y receptora.*

Para las pruebas de laboratorio no se modificaron las frecuencias de enlace entre el transmisor y la receptora, este radio control trabaja con la frecuencia estándar IEEE 802.15.4 [8].

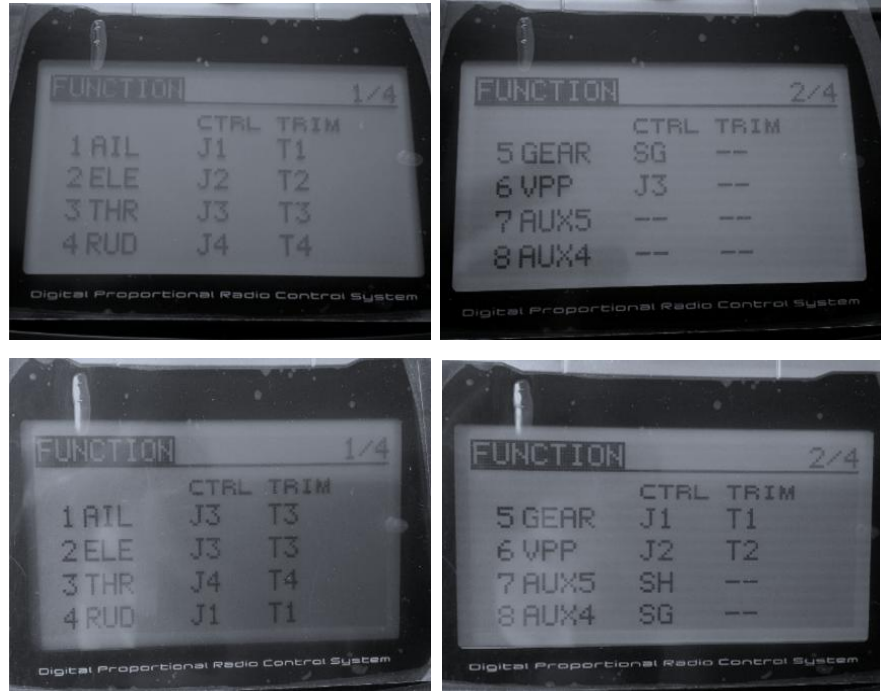

*Fig. 2.2. Configuración de los controles del equipo de radio control.*

La receptora utiliza dos modos de operación, sin embargo, para el desarrollo de esta tesis se utilizó el más sencillo. En la figura 2.3 se observan las salidas de los canales de la receptora donde el canal 7 está representado con 7/B (B es de batería), dejando sólo 7 canales disponibles, al utilizar dos receptoras se cuenta con los 14 canales, para este proyecto sólo se utilizó 1 receptora debido a que no se necesitaron más actuadores. Esta cuenta con tres puntos de conexión para cada canal, el primero es la señal para controlar los diferentes actuadores, el segundo es la alimentación para los mismos (sólo servomotores pequeños), y el tercero es la tierra, en el diagrama de la figura 2.4 se ilustra lo anterior.

Para conectar los actuadores utilizados con la receptora, no se recurrió a conexiones ordinarias debido a que los actuadores requieren mayor voltaje y corriente del que la receptora suministra, así que se utilizó un regulador de voltaje adicional como apoyo para el funcionamiento de los actuadores descritos más adelante.

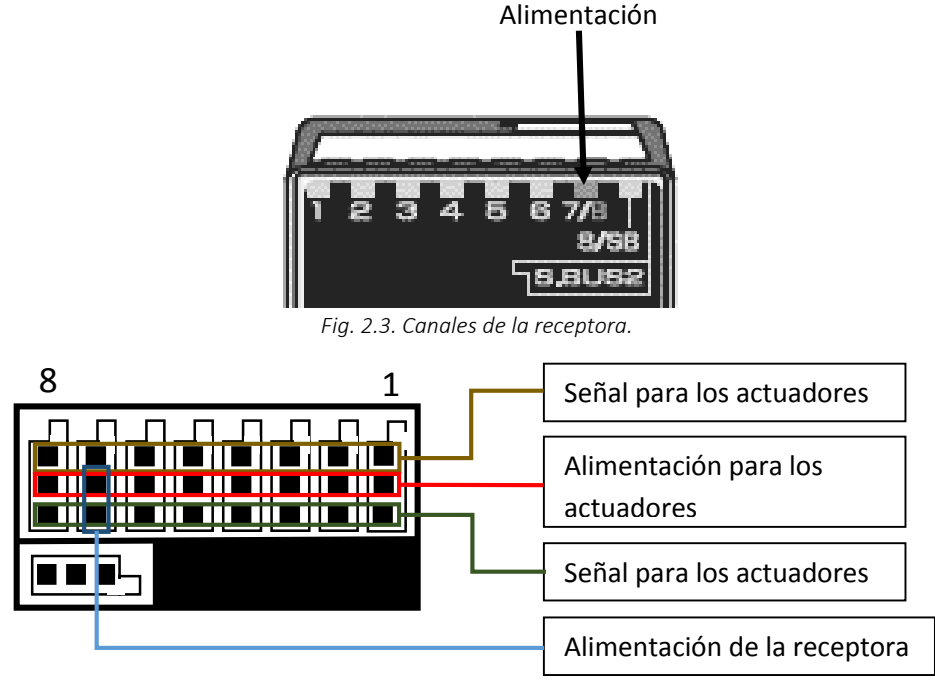

*Fig. 2.4. Configuración de los canales de la receptora.*

Como ya se mencionó la receptora permite utilizar 7 de los 8 canales con los que cuenta para la conexión de actuadores electromecánicos, a continuación en la tabla 2.1, que complementa la figura 2.2, se observa que función fue asignada a cada canal para su operación en el banco de pruebas.

| <u>Canal</u>   | <b>Función</b>                        |
|----------------|---------------------------------------|
| 1              | Actuador del acelerador               |
| $\overline{2}$ | Actuador del acelerador               |
| 3              | Actuador de rueda frontal             |
| 4              | Actuador de líneas (derecha)          |
| 5              | Actuador de líneas (izquierda)        |
| 6              | Actuador de freno trasero (derecho)   |
|                | Alimentación de la receptora          |
| 8              | Actuador de freno trasero (izquierda) |

*Tabla 2.1. Funciones asignadas a cada canal del equipo de radio control.*

En el banco de pruebas se utilizó una fuente de laboratorio que cumple con los requerimientos de alimentación del sistema completo. Los actuadores electromecánicos empleados en este trabajo, que van conectados a la receptora, ofrecen un par mayor que los recomendados para los diversos equipos de radio control que esxisten en el mercado como es el caso del utilizado en este trabajo (Fig. 2.1), por ello se empleó el regulador de voltaje LM317T.

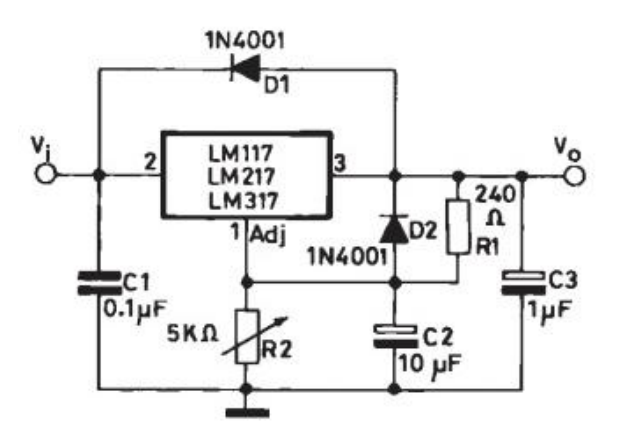

*Fig. 2.5. Diagrama de configuración del LM317T [9].*

Dicho regulador tiene un voltaje de entrada (Vi) de 1.2 – 37 V a 1.5 A, además ofrece un voltaje de referencia (Vref) entre los pines 2 y 3 de 1.25 V. Estas caracteristicas lo hicieron adecuado para los diferentes dispositivos que se instalaron en el banco de pruebas [9].

En dicha configuración la R<sup>2</sup> se tiene que ajustar para obtener el voltaje de salida  $(V<sub>o</sub>)$  deseado, para lo que se tiene la siguiente ecuación:

$$
V_o = V_{ref} \left( 1 + \frac{R_2}{R_1} \right) + I_{ADJ} R_2 \tag{1}
$$

Deacuerdo con la hoja de datos el termino  $I_{AD}R_2$  de la ecuación 1 se puede omitir para realizar los cálculos, resultando la ecuación 2:

$$
V_o = V_{ref} \left( 1 + \frac{R_2}{R_1} \right) \tag{2}
$$

Como ya se menciono el valor del voltaje de referencia queda constante (V<sub>ref=</sub>1.25), y se tomo R<sub>1</sub>=220Ω como un valor constante, y así obtener el valor R<sub>2</sub> deacuerdo al voltaje requerido de cada dispositivo. Para esto se tiene la ecuación 3, que se utilizó para realizar los cálculos correspondiente:

$$
R_2 = R_1 \left( \frac{V_o}{V_{ref}} - 1 \right) \tag{3}
$$

Acontinuación se muestran los cálculos de V<sub>o</sub> necesarios para la receptora:

Receptora.

# **Datos**  $V_{ref} = 1.25 V$  $R_1 = 220 \Omega$  $V_0$  = 7.4 V

$$
R_2 = R_1 \left( \frac{V_o}{V_{ref}} - 1 \right) = 220 \left( \frac{7.4}{1.25} - 1 \right) = 1082.8 \text{ }\Omega
$$

Para la integración en el banco de pruebas se utilizó un valor comercial para la R<sub>2</sub> lo que disminuye el V<sub>o</sub> del regulador, sin embargo dicho valor está dentro del

rango de operación de la receptora. Ya hecho lo anterior se procedió a integrarlo en el banco de pruebas donde se validó.

En este capítulo se establece que la receptora puede otorgar 7 salidas PWM y un interruptor, sin embargo, como se utilizó una fuente de alimentación externa para los actuadores electromecánicos, se puede utilizar la terminal de señal del canal 7, que es utilizado para la alimentación de la receptora, para manipular un actuador electromecánico. Eso permite tener de 8 a 16 canales PWM.

#### **Capítulo 3. Actuadores de navegación del parapente**

Para controlar el vuelo del parapente se necesitan diversos actuadores, unos de velocidad variable, otros de tipo binario: si/no ("On/Off") dependiendo del uso. En este capítulo se revisarán los actuadores para maniobrar el parapente (giros, izquierda y derecha) y el acelerador del motor, para perder o ganar altura durante el vuelo, el despegue y el aterrizaje. Aunque existen en el mercado actuadores especiales para "UAVs" (Unmmaned Air Vehicles) que ofrecen el doble del par de fuerza que el actuador utilizado en este trabajo, no representan una opción requerida, debido a su alto costo, lo que dificulta su reemplazo en caso de falla durante los experimentos en laboratorio.

Todos los actuadores electromecánicos vistos en esta sección se conectan a la receptora y se alimentan mediante un regulador de voltaje ambos vistos en el capítulo 2.

Estos actuadores electromecánicos tienen una velocidad máxima de 0.03 sec/60 a 8.4 V, pero por la configuración empleada en el regulador de voltaje de este actuador, la velocidad queda en un rango de 0.055 sec/60 a 7.5 V a 0.03 sec/60 a 8.4 ofreciendo un par que va de 19.5 Kg/cm a 21.3 Kg/cm, de acuerdo a los datos de los actuadores, aun así son adecuados para las pruebas de laboratorio. Lo anterior es válido para los actuadores de electromecánicos del acelerador, las líneas del parapente y los frenos de las ruedas traseras del tren de aterrizaje.

#### **3.1. Encendido y apagado del motor del parapente**

El motor que llevará el prototipo de vuelo cuenta con una ignición manual accionado por cuerda, la cual activa una bobina que enciende el motor, dicha bobina se observan en la figura 3.1.

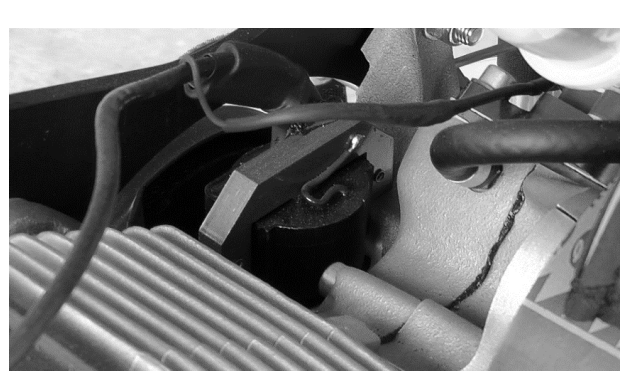

*Fig. 3.1. Ignición con la que cuenta el motor de la aeronave de vuelo.*

Para encender el motor se le instalará una marcha o ignición eléctrica, pero se hará en etapas posteriores a esta tesis debido a límites de tiempo. La marcha será controlada por medio de uno de los interruptores con los que cuenta el equipo de radio control. Una vez encendido el motor, se utiliza el acelerador para impulsar el despegue.

Para apagar el motor en condiciones de laboratorio, no se requiere de un actuador ya que el propio motor trae un botón para ese efecto, que se encuentra en un actuador manual (Fig. 3.2), para apagarlo en caso de emergencia, se requiere sólo enlazar este sistema del motor con un interruptor del equipo de radio control, que se muestra en la figura 2.1.

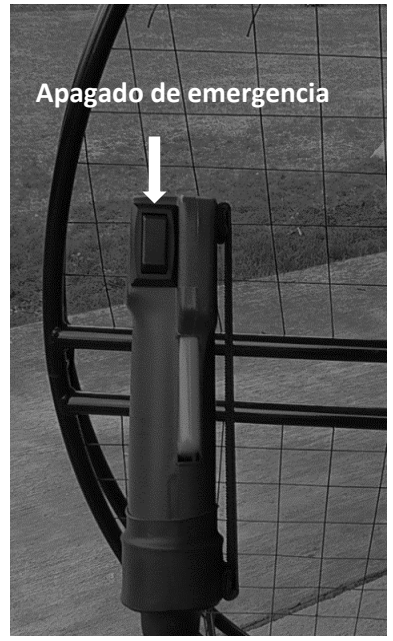

*Fig. 3.2. Botón de apagado del motor.*

## **3.2. Acelerador del motor**

Como se mencionó anteriormente, un paramotor no requiere de corrientes de aire ni de pendientes descendentes para despegar, ya que el motor proporciona suficiente flujo para inflar el ala, colocarla sobre la aeronave y avanzar hacia el despegue.

El motor está equipado con un actuador manual que se aprecia en la figura 3.3, funciona como acelerador cuando este va tripulado. El actuador que se utilizó para sustituir el actuador manual es, como todos los demás que se utilizaron para el desarrollo de esta tesis, de uso comercial para su fácil y rápido reemplazo, se aprecia en la figura 3.4: es un servo motor de 180°.

Este actuador es de fácil reemplazo, e instalación, con características de robustez y flexible para diversas aplicaciones, sus características más relevantes se presentan en la tabla 3.1.

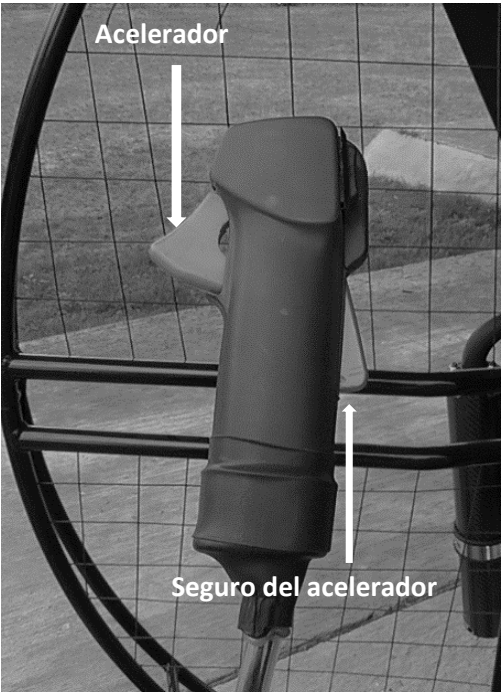

*Fig. 3.3. Actuador manual del acelerador del motor.*

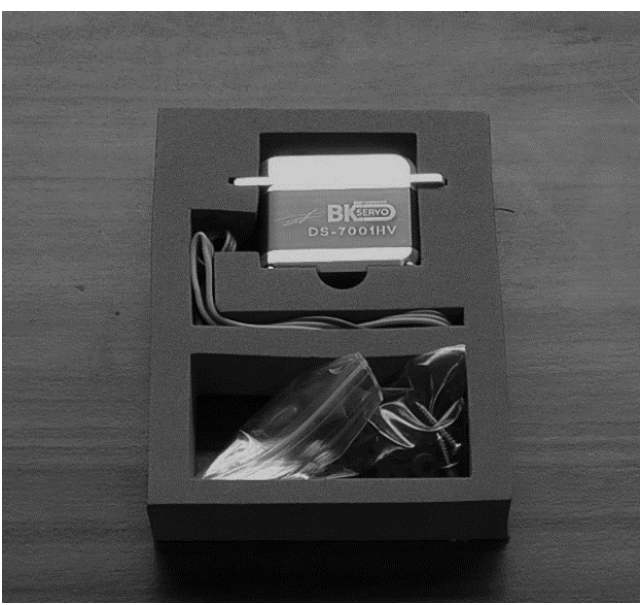

*Fig. 3.4. Actuador electromecánico utilizado para diversos casos.*

Para que este actuador funcione adecuadamente se configuró el radio control para asegurar el recorrido necesario, que se muestra en la figura 3.5C.

| Tabla 3.1. Características del actuador DS 7001 HV. |                                                    |  |
|-----------------------------------------------------|----------------------------------------------------|--|
| Tensiones de entrada (V CC) y el par de fuerza      | 6V / 17kg-cm<br>7.4V/19.5 kg-cm<br>8.4V/21.3 kg-cm |  |
| Tolerancia de la tensión de entrada (V CC)          | $6 - 8$                                            |  |

En la figura se aprecia el cable del acelerador del motor, en la figura 3.5A y 3.5B se observa el cable libre (sin acelerar) y contraído (aceleración a fondo). Y en la figura 3.5C se puede observar la distancia de la carrera tomada con un vernier digital, la cual fue de 18.17mm.

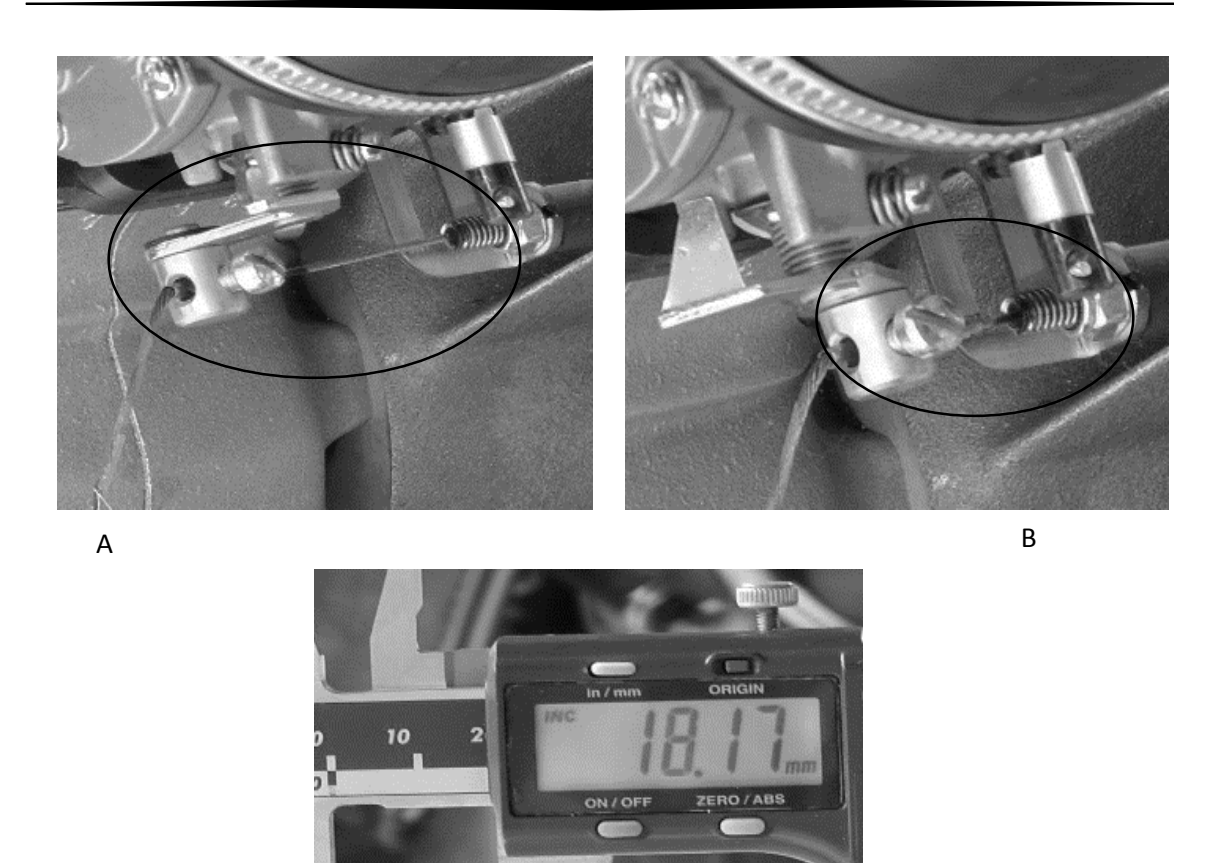

C

*Fig. 3.5. A) Cable sin acelerar, B) Cable acelerado, C) Intervalo de recorrido.*

Debido a que para utilizar el motor que llevará el parapente de manera regular se requiere de 5 horas de acondicionamiento, con equipo con que aún no se cuenta, se utilizó un motor de dos cilindros, que se encuentra en el laboratorio del Instituto de Ingeniería (localizado en el Helipuerto de la UNAM). El motor que se utilizó en el banco de pruebas tiene una carrera aproximada a la del motor que se utilizará en el parapente de vuelo, dicha carrera es de 20.13 mm lo que permite hacer un pequeño ajuste en el prototipo de vuelo en trabajos posteriores a esta tesis. Ver Fig. 3.6.

Para poder integrar este actuador en el banco de pruebas se realizaron los cálculos para determinar la R<sub>2</sub> adecuada para obtener el V<sub>o</sub> necesario, los cálculos fueron los siguientes:

Actuadores electromecanicos de frenos, líneas y acelerador.

Datos  $V_{ref} = 1.25 V$  $R_1 = 220 \Omega$  $V_0$  = 8.4 V  $R_2 = R_1$  (  $V_o$  $V_{ref}$  $-1$ ) = 220 ( 8.4  $\left(\frac{1}{1.25} - 1\right) = 1258.4 \Omega$ 

Este cáluclo se utilizó para la configuración de 6 actuadores; acelerador (con redundancia), líneas de parapente y frenos de ruedas traseras del tren de aterrizaje. Ver figura X.X

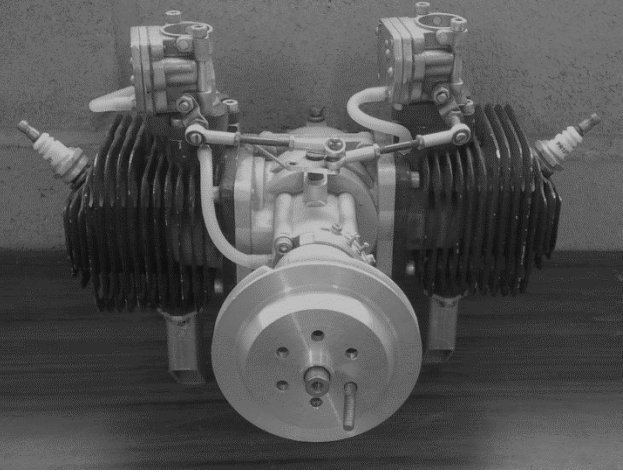

*Fig. 3.6. Motor Aeronáutico de dos cilindros.*

## **3.3. Frenado de ruedas traseras del parapente**

Para corregir el rumbo de la ojiva aerodinámica cuando esta se encuentra en tierra, cuando esta se encuentre corrientes laterales al momento del despegue o al tocar tierra en el momento del aterrizaje se instalaron dos actuadores electromecánicos para cada rueda trasera del tren de aterrizaje.

Los actuadores utilizados para este propósito se aprecian en la figura 3.4, estos actuadores se accionan simultáneamente, mediante el equipo de radio control (Fig. 2.1), para disminuir la velocidad de la ojiva por si se presentan cualquiera de los casos antes mencionados, además esta operación se complementa con la disminución de las RPM del motor mediante el actuador que realiza esta tarea. Al realizar estas dos acciones se disminuye significativamente que se presente algún tipo daño de gravedad tanto para la ojiva como para el ala (parapente). Ver figura 7.8.

Para la integración de estos actuadores se emplearon lo datos obtenidos de los cálculos vistos en la sección 3.2.

Como complemento a la prevención de accidentes que pudieran ocasionar daños a la aeronave y al parapente se añadió el actuador electromecánico de la rueda frontal del tren de aterrizaje para poder corregir el rumbo de la misma al momento de del despegue o aterrizaje (ver Fig. 7.7).

Este actuador electromecánico es diferente a los ya vistos hasta el momento por lo que los cálculos del regulador de voltaje para su integración en el banco de pruebas fueron los siguientes: Actuador electromecánico de la rueda frontal del tren de aterrizaje.

$$
Oatos
$$
  
\nV<sub>ref</sub> = 1.25 V  
\nR<sub>1</sub> = 220 Ω  
\nV<sub>o</sub> = 4.8 V  
\nR<sub>2</sub> = R<sub>1</sub>  $\left(\frac{V_o}{V_{ref}} - 1\right)$  = 220  $\left(\frac{4.8}{1.25} - 1\right)$  = 624.8 Ω

## **3.4. Giros (izquierda y derecha) y sustentación del parapente**

Para orientar la dirección de vuelo del parapente, se cuenta con dos líneas en cascada (Fig. 3.7), mitad izquierda y derecha del borde de salida del ala; estas bajan desde el ala hacia el arnés o silla, cuando es tripulada por el piloto, quien tira de estas para orientar el vuelo del parapente. Para girar, por ejemplo hacia la

derecha el piloto debe acortar la cascada derecha, tanto como se requiera y ya tomando el rumbo deseado se relaja la tensión, y se compensa ligeramente del lado opuesto, hasta lograr estabilidad lineal.

Las líneas en cascada se controlan por medio de actuadores electromecánicos, como los que se muestran en la figura 3.4, que proporcionan un par de 21.3 kg/cm como se puede observar en la tabla 3.1, adecuado para las pruebas en el banco de laboratorio. El sistema cuenta con dos actuadores electromecánicos idénticos, los cuales son controlados por radio control, como se muestra más adelante en la figura 7.6.

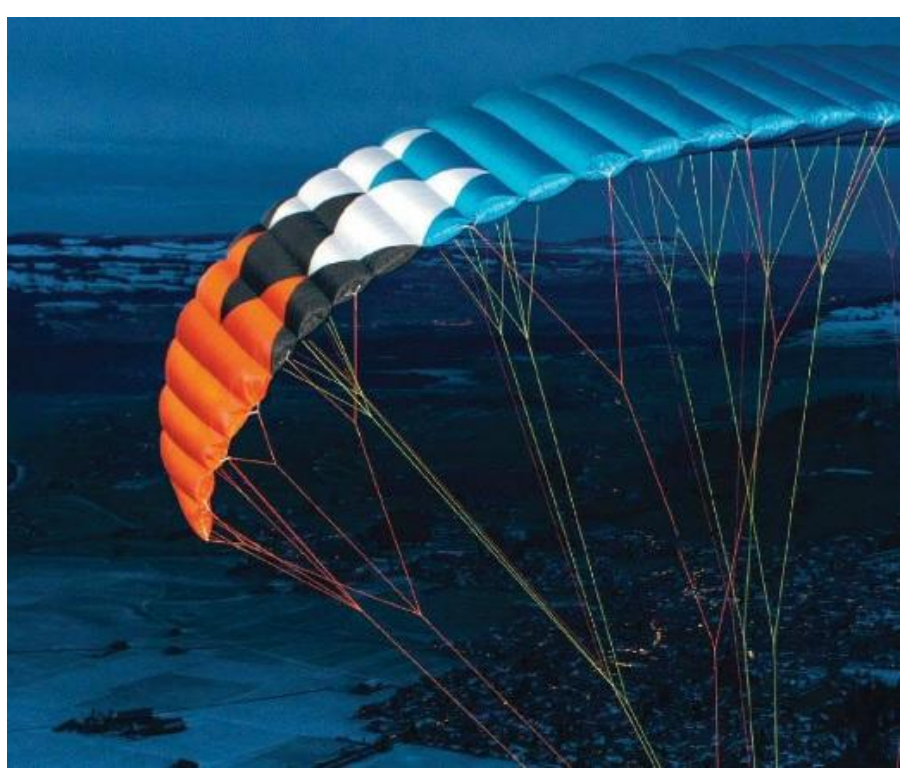

*Fig. 3.7. Ejemplo de líneas en cascada. Vista posterior del parapente.*

Para ganar o perder altura no se requiere de ningún actuador complementario, solo se requieren los actuadores vistos en la sección 3.2. Para ciertas maniobras, sólo se requiere manipular los actuadores simultáneamente por unos segundos.

Para la integración de estos actuadores se emplearon los datos obtenidos de los cálculos vistos en la sección 3.2.

## **Capítulo 4. Sensores para telemetría del parapente**

En este capítulo se cubren los diferentes sensores que se utilizaron en la instrumentación del equipo de laboratorio para conocer las diversas variables que es necesario registrar; tales como temperatura, humedad, inclinación, todo esto para conocerlas y aprovecharlas en un futuro y asegurar que todos subsistemas del parapente funcionen adecuadamente.

## **4.1. Sensores IMU**

Las unidades de medición inercial o IMU por sus siglas en inglés cuentan con acelerómetros, giróscopos y magnetómetros, con tres ejes ortogonales, y muestran impreso un código de orientación como se muestra en la figura 4.1, donde se aprecia los tres ejes coordenados, esta imagen impresa sirve para colocar las IMU, ya que estas se colocan con el eje coordenado "X" hacia el frente del vehículo de vuelo donde se instalarán.

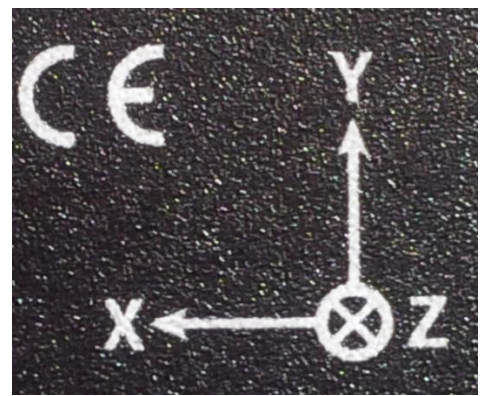

*Fig. 4.1. Ejes coordenados y orientación de las IMU.*

Pero no sólo las IMU portan esta imagen, ya que se encuentran en cualquier acelerómetro, giróscopo y magnetómetro que tenga 3 grados de libertad.

En el banco de pruebas se utilizaron dos módulos, uno de ellos con acelerómetros de 3 grados de libertad, sensor MMA7445, y el modulo con acelerómetros y magnetómetros ambos de tres grados de libertad GY-51, como muestra la figura 4.2, a la izquierda de la imagen se observa el MMA7445 y a la derecha el GY-51.

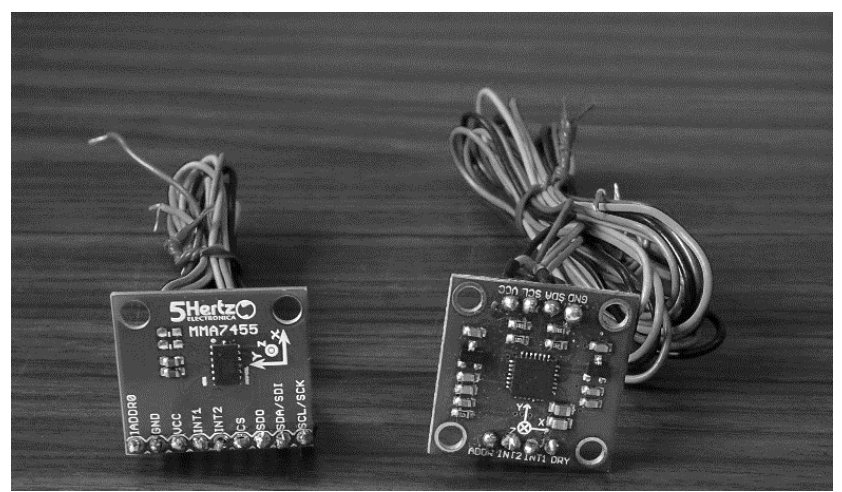

*Fig. 4.2. Sensores MMA7445 y GY-51.*

El MMA7445 es de bajo costo y bajo consumo tanto de voltaje como de corriente, además cuenta con un circuito interno de protección para 2000 V para protegerlo de alguna descarga electrostática [10].

Este sensor es de fácil manipulación ya que su comunicación puede ser por I2C o SPI por lo que cualquier microcontrolador puede interactuar con este. En la tabla 4.1 se presentan algunas características del módulo.

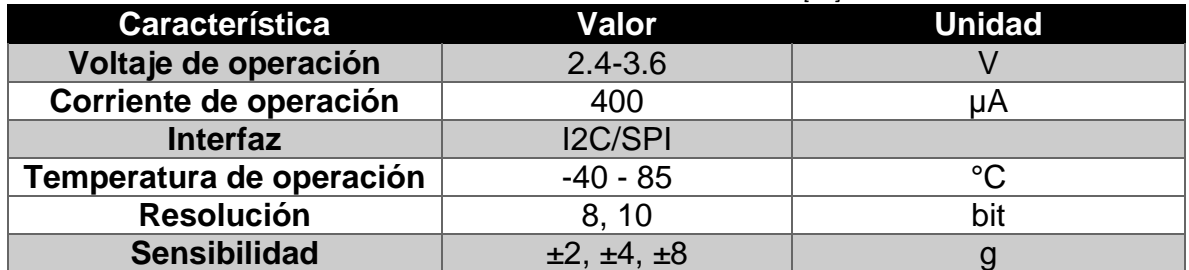

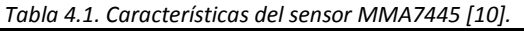

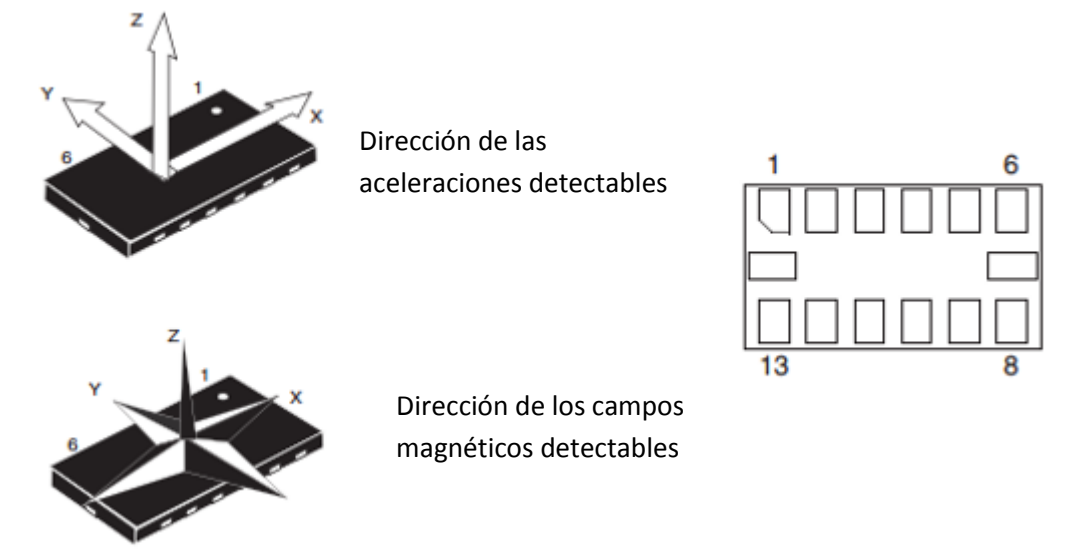

*Fig. 4.3. Direcciones detectables por el modulo GY-51 [11].*

El segundo módulo que se colocó a bordo del banco de pruebas de laboratorio es el GY-51 que cuenta con el circuito integrado LSM303DLH que al igual que el anterior es de bajo costo y bajo consumo de voltaje y corriente, pero más complejo ya que el modulo, como ya se mencionó, cuenta con acelerómetro y magnetómetro ambos de tres grados de libertad. En la figura 4.3 se observa la configuración de las conexiones, así como de los 6 grados de libertad que componen este módulo, y en la tabla 4.2 se observan algunas características de este módulo. Ambos módulos permiten cambiarles la sensibilidad para adecuarlos a las necesidades del parapente [11].

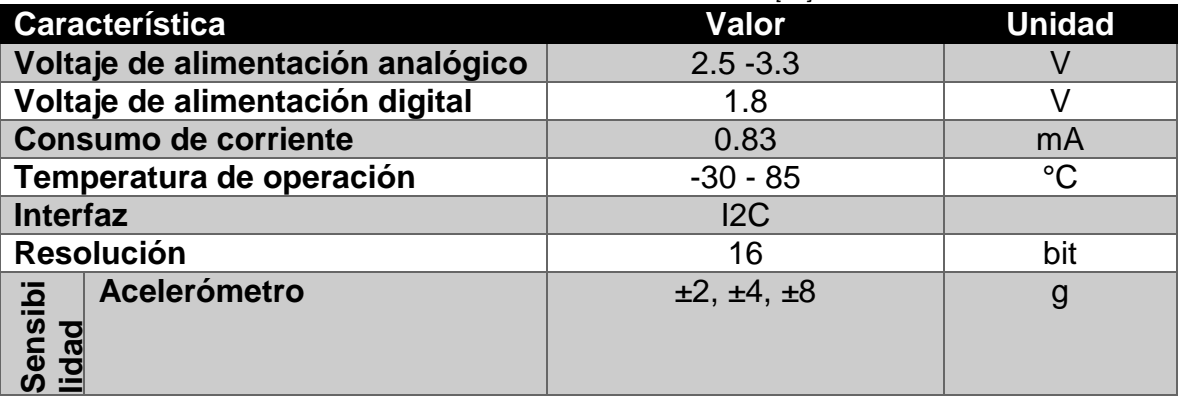

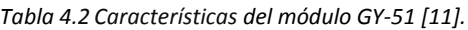

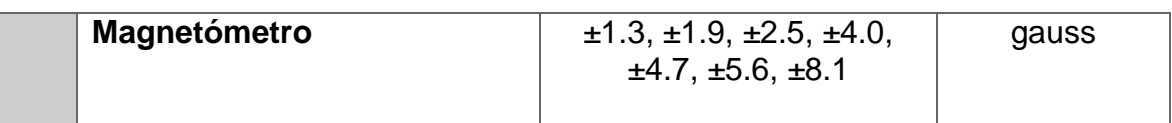

## **4.2. Temperatura y humedad de la ojiva del parapente**

La temperatura y humedad del banco de pruebas es de vital importancia debido a que dentro de la ojiva llevará baterías entre otros dispositivos que deben de operar a cierta temperatura. El control de estas variables se realiza para evitar fallas, ya sea en tierra o en vuelo.

Para realizar lo anterior se instalaron en el banco de pruebas de laboratorio 4 sensores, 3 de ellos para medir temperatura y humedad y el cuarto sólo de temperatura. En la figura 4.4 se observan 3 de ellos, el de la izquierda es un módulo que cuenta con el sensor TMP102 y los otros dos son los módulos DHT11.

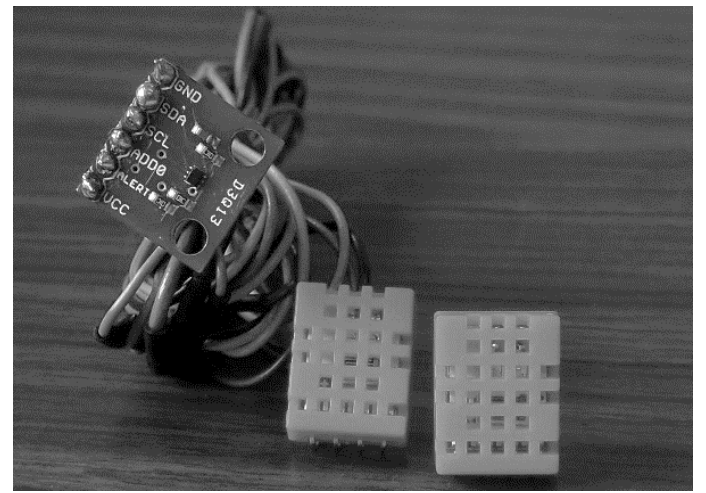

*Fig. 4.4. Sensores de temperatura y humedad.*

El módulo DHT11 es bajo costo, consumo de voltaje y corriente, y además es de fácil adquisición. Para el desarrollo de esta tesis fue de gran ayuda ya que cumplió su cometido para el que fue diseñado a pesar de que sólo proporciona mediciones de números enteros tanto en la temperatura como en la humedad y no se aprecian rápidamente si los cambios aumentan o disminuyen, debido a que su resolución es de magnitud 1 [12].

El módulo TMP102 al igual que el DHT11 es bajo consumo de corriente y voltaje y de fácil adquisición pero a diferencia este módulo si permite obtener números decimales es su lectura por lo que es más fácil detectar si estas variables aumentan y disminuyen en la estación terrena. Las características de ambos sensores las podemos observar en la tabla 4.3.

| <b>Módulo DHT11</b>      |                      |                 |  |  |
|--------------------------|----------------------|-----------------|--|--|
| <b>Humedad relativa</b>  |                      |                 |  |  |
| Característica           | Valor                | <b>Unidad</b>   |  |  |
| <b>Resolución</b>        | 16 bit, 1%RH         |                 |  |  |
| <b>Repetitividad</b>     | ±1                   | <b>RH</b>       |  |  |
| <b>Exactitud</b>         | A 25°C ±5%           |                 |  |  |
| Rango de operación       | $20 - 90$            | <b>RH</b>       |  |  |
| Temperatura relativa     |                      |                 |  |  |
| <b>Resolución</b>        | 16 bit, 1°C          |                 |  |  |
| <b>Repetitividad</b>     | ±0.2                 | $\rm ^{\circ}C$ |  |  |
| Rango de operación       | $0 - 50$             | $\rm ^{\circ}C$ |  |  |
| Voltaje de alimentación  | $3.5 - 5.5$          | $\vee$          |  |  |
| <b>Corriente</b>         | 0.3                  | mA              |  |  |
|                          | <b>Módulo TMP102</b> |                 |  |  |
| <b>Características</b>   | Valor                | <b>Unidad</b>   |  |  |
| Voltaje de alimentación  | $1.4 - 3.6$          | $\vee$          |  |  |
| Temperatura de operación | $-55 - 150$          | $\rm ^{\circ}C$ |  |  |

*Tabla 4.3. Características de los módulos DHT11 y TMP102 [12 y 113].*

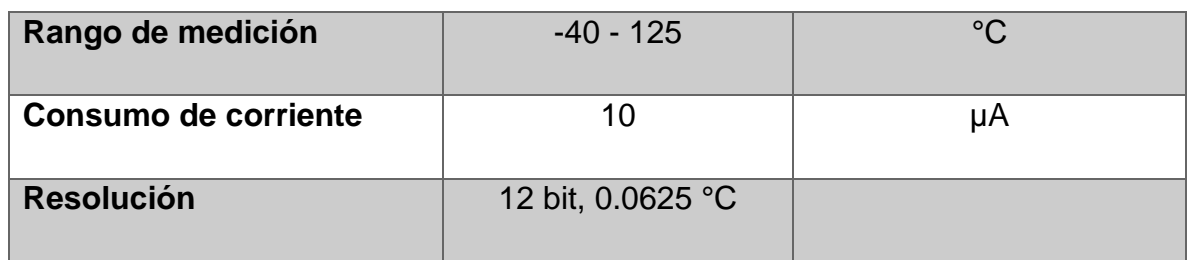

Los módulos citados se instalaron a lo largo del banco de pruebas de laboratorio, uno de ellos está ubicado donde se encontrarán las baterías para la ojiva de vuelo, el DHT11 para controlar tanto la temperatura como la humedad en este compartimiento. El otro sensor está en el centro del banco de pruebas donde estará la computadora de vuelo en la ojiva para vuelo, por último se colocó un módulo TMP102 en la punta o sección frontal del banco de pruebas junto con un DHT11 para comparar la medición de ambas y como ya se mencionó permitirá tener un conocimiento redundante de esta variable en el parapente.

Todos los sensores vistos en este capítulo van conectados al microcontrolador que se encuentra en el banco de pruebas, el cual les provee la alimentación necesaria. Para que el microcontrolador funcionara se realizaron cálculos como los vistos en capítulos anteriores:

Microcontrolador.

Datos  $V_{ref} = 1.25 V$  $R_1$  = 220 Ω  $V<sub>o</sub> = 9 V$  $V_o$  $\frac{V_o}{V_{ref}} - 1$ ) = 220  $\left(\frac{9}{1.2}\right)$  $\frac{9}{1.25} - 1 = 1364 \Omega$ 

## **Capítulo 5. Radio para reportar telemetría del parapente**

Los radios para la telemetría son de gran importancia para acceder a la información de todas las variables medidas, dentro del banco de pruebas, desde la estación terrena.

Se escogieron unos radios de corto alcance, de hasta 100m en línea de vista o 30m en interiores, solo para la validación de telemetría, los cuales se observan en la figura 5.2. Dichos radios son los módulos XBee S1, y cuyas características se observan en la tabla 5.1 y trabajan con los estándares IEEE 802.15.4 [14].

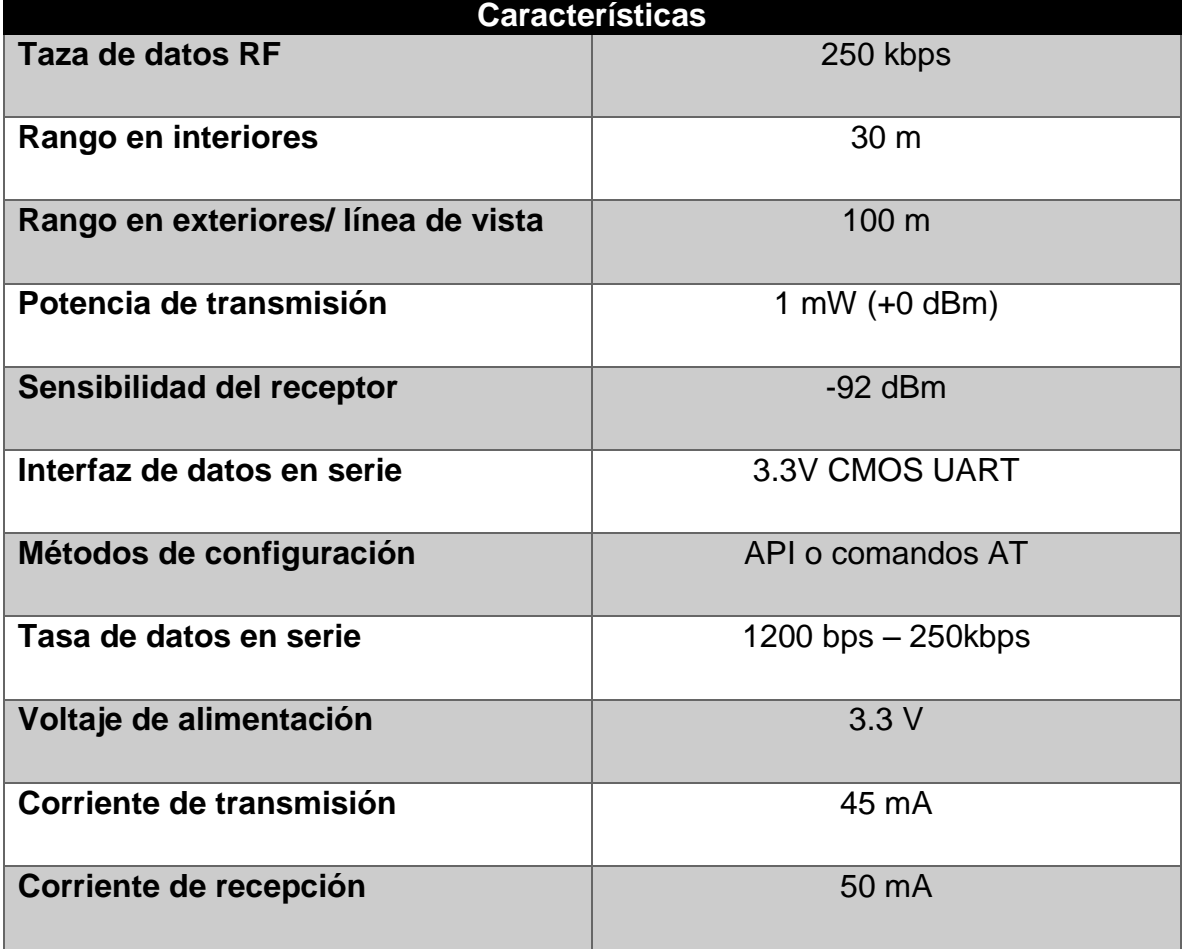

*Tabla 5.1. Datos relevantes de los módulos XBee [15].*

Estos radios funcionan de dos formas de operación: transparente y operación API. De fábrica los módulos vienen en modo transparente, el cual se utilizó para

esta tesis. Los módulos XBee pueden ser configurados desde la PC utilizando el programa X-CTU (Fig. 5.1) o bien desde un microcontrolador. Los XBee se comunican en arquitecturas punto a punto o punto a multi punto.

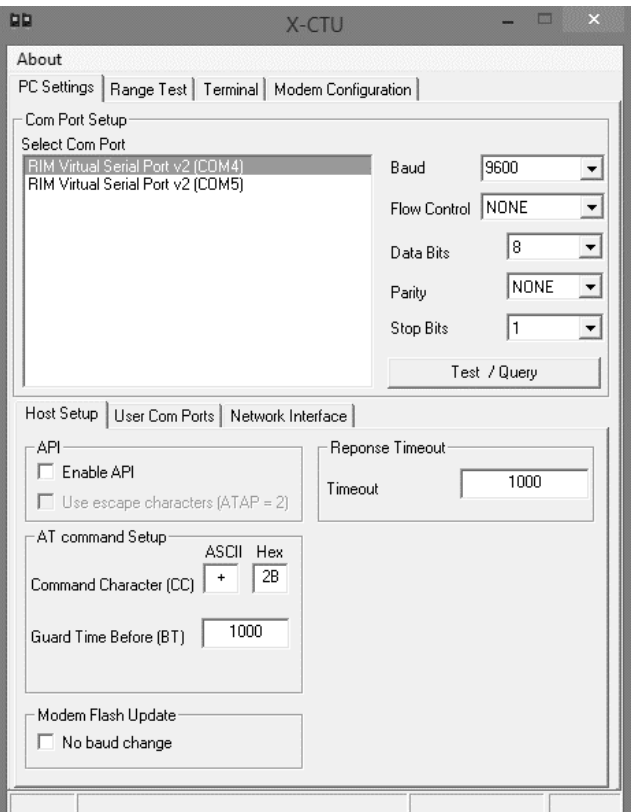

*Fig. 5.1. Programa X-CTU para programar el módulo XBee.*

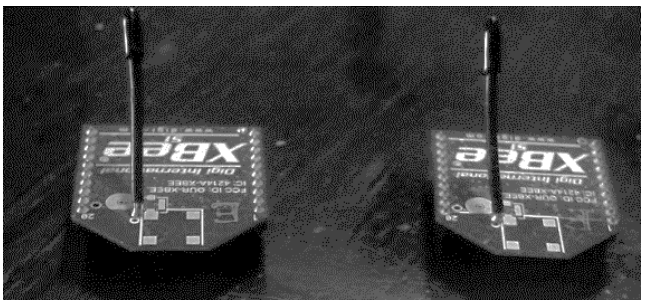

*Fig. 5.2. Módulos XBee para telemetría.*

Para implementar el enlace se requiere de dos radios, uno instalado en el banco de pruebas del parapente, y el otro en la estación terrena (PC portátil). Los datos recabados por estos radios son visibles mediante un programa instalado en

la estación terrena. Para utilizar estos radios se modificaron ciertos parámetros [15]. Los cambios realizados a dichos parámetros se muestran en la figura 5.3.

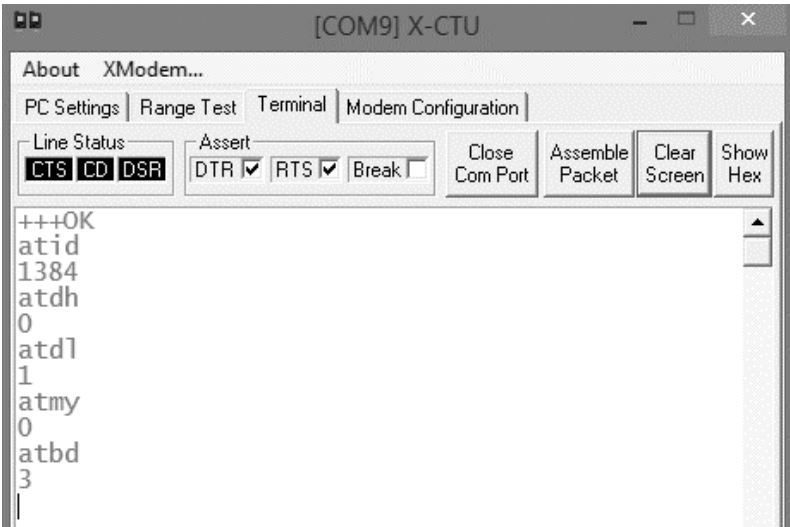

*Fig. 5.3. Configuración utilizada en uno de los módulos XBee.*

Las letras *AT* le indican al módulo XBee que se le envían comandos para su configuración, los comandos pueden ser escritos en mayúsculas o minúsculas, el comando *ATID* que se conoce como PAN-ID es el identificador de la red personal y se estableció a 1384. *ATDH* y *ATDL* establecen la dirección del módulo XBee con el que se comunican, ATMY define la dirección propia de cada módulo, por lo tanto el módulo en la estación terrena será el que tenga dirección 00, es decir *ATMY0,* y el módulo con dirección 01 será el de la ojiva. El último comando *ATBD* es el que establece la taza de transferencia la cual se estableció a 3 (9600 baudios) ya que el microcontrolador también se estableció de esta manera [15 y 16].

Ambos radios van montados en el microcontrolador mediante una tarjeta especial que conecta los puertos serie de cada uno, además de proveer la alimentación requerida por los radios (tabla 5.1). Ver figura 7.2.

Un radio se colocó en el banco de pruebas junto con el microcontrolador para enviar la telemetría hacia el segundo radio que se encuentra en la estación terrena (PC portátil), y así mostrar la telemetría recabada en el programa gráfico.

## **Capítulo 6. Computadora de vuelo (programación)**

Para tener un control sobre la aeronave se necesitan conocer a distancia las diferentes variables a las que esta es sometida. Por este motivo se desarrolló, primeramente, un programa gráfico en el que se muestran cada una de las variables. Dicho programa se encuentra instalado en la estación terrena (PC portátil) donde es observado por el operador de la aeronave. En la figura 6.1 se aprecia la caratula del programa gráfico desarrollado.

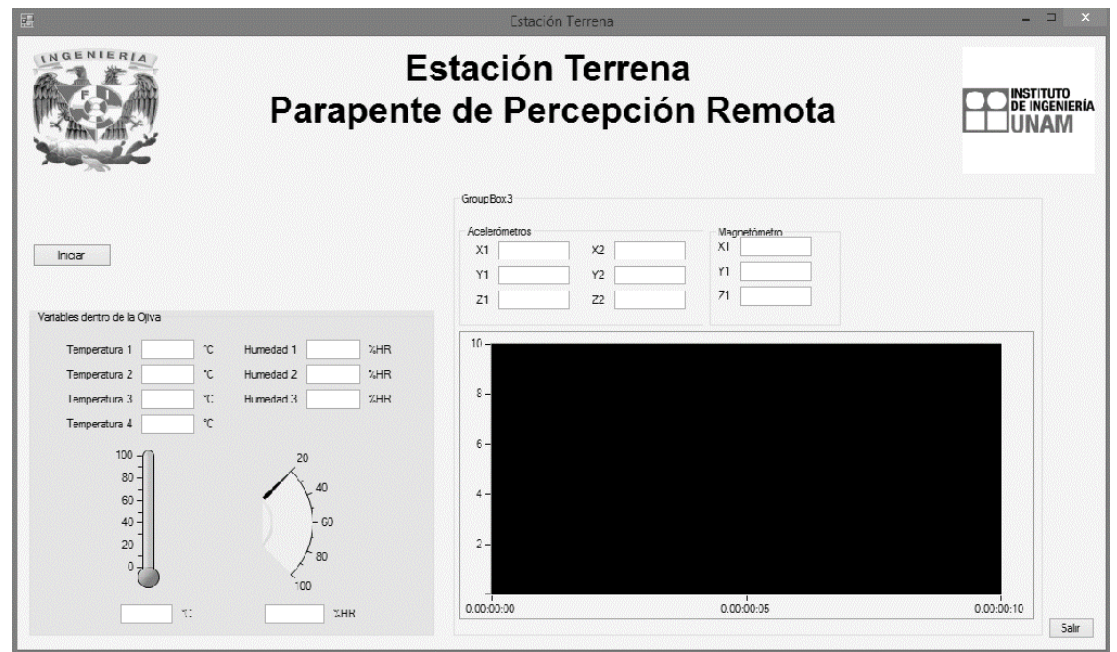

*Fig. 6.1. Programa gráfico de la estación terrena.*

La estación cuenta con un módulo RF por medio del cual recibe la telemetría desde la ojiva (Fig. 7.2).

Para que el programa gráfico de la estación terrena muestre la telemetría, se desarrolló otro que se encuentra en el microcontrolador, en dicho programa se leen los valores medidos por cada uno de los sensores integrados en el banco de pruebas, y se envían por medio de otro módulo RF. En la figura 6.2 se muestra parte del código de dicho programa, el cual facilita la manipulación de diversos sensores que se encuentran en el mercado, ya que existen librerías para este fin, y para este tema de tesis no fue la excepción. Como se aprecia en la figura 6.2 el código contiene las librerías de los módulos DHT11 y GY-51.

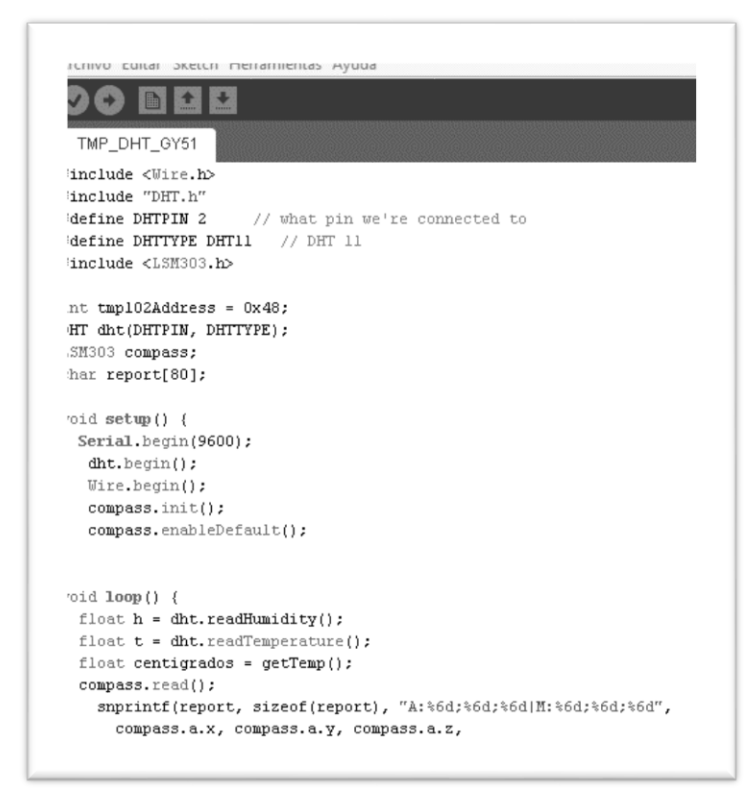

*Fig. 6.2. Parte del código que se utilizó en el microcontrolador que se encuentra en el banco de pruebas.*

Por lo anterior se concluye que el programa completo consta de dos subprogramas independientes. El primero de ellos está en un microcontrolador dentro del banco de pruebas al cual van conectados todos los sensores señalados en los capítulos anteriores. El segundo se encuentra en la estación terrena (PC portátil) donde un segundo programa gráfico muestra dichos datos en una pantalla (Ver Fig. 6.1) sirviendo de apoyo al operador del equipo de radio control para manejar de manera óptima el parapente. Ambos subprogramas se interactúan entre sí por medio de los módulos RF vistos en capítulo 5, y en la figura 6.2 se observa la estación terrena con el programa gráfico.

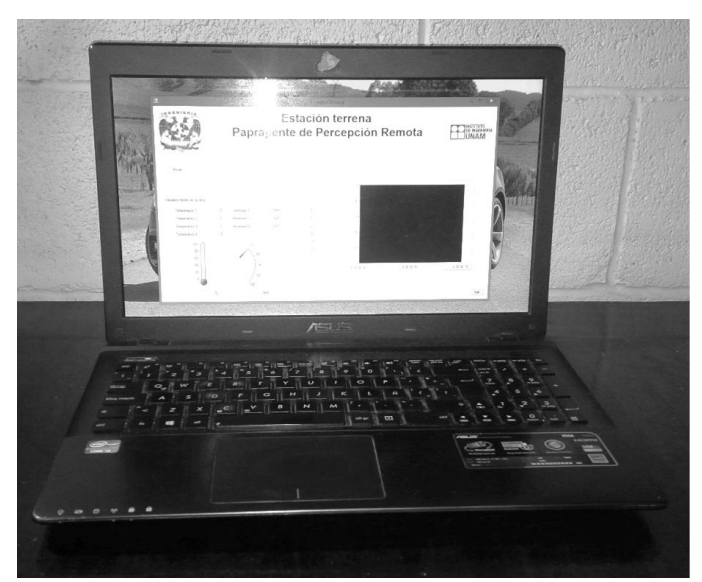

*Fig. 6.3. Estación Terrena con el programa gráfico.*

Para la elaboración del programa gráfico de la estación terrena se empleó el compilador "Visual Basic" junto con la herramienta "Measurement Studio", ya que dichas programas se encontraban instalados en algunos equipos utilizados para el desarrollo de este trabajo, por ejemplo la PC portátil que hace las veces de estación terrena, y además se cuenta con experiencia en dichos programas.

En los apéndices A y B se muestran los códigos completos desarrollados para este trabajo, además de una breve explicación de cómo funcionan.

## **Capítulo 7. Evaluación experimental de la instrumentación del parapente.**

Para realizar las pruebas de validación de todos los dispositivos ya integrados en la ojiva se hicieron las conexiones pertinentes para que todo el sistema funcionara correctamente.

Primeramente se verificó que los voltajes de salida de los reguladores fuera el apropiado, pero en el banco de pruebas se emplearon resistencias con valores comerciales cercanas a las obtenidas en los cálculos, resultando en valores de V<sup>o</sup> cercanos a los utilizados en dichos cálculos, los cuales son los valores máximos de operación que los dispositivos requieren. Dichos voltajes de salida de los reguladores están dentro del rango de operación de los dispositivos, por lo que al momento de integrarlos en la ojiva no se presentaron problemas de ningún tipo, sobre todo en las pruebas operativas. En la figura 7.1 se observa el diseño digital de la tarjeta electrónica de los reguladores de voltaje.

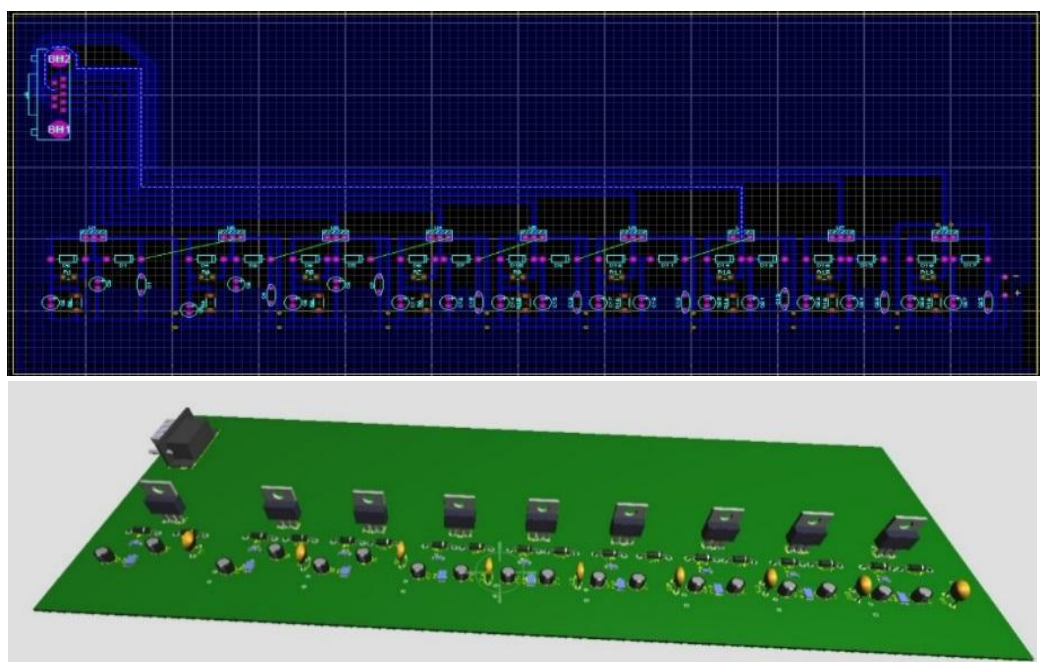

*Fig. 7.1. Diseño de la tarjeta de los reguladores de voltaje.*

Posteriormente se instalaron los diferentes sensores dentro del banco de pruebas. Dichos sensores se conectaron al microcontrolador, ya sea a las entradas analógicas o al puerto IIC, el cual agrupa en una cadena de caracteres todos los valores medidos por cada uno de ellos. El microcontrolador se encuentra conectado al primer módulo RF (Fig. 7.2), quien transmite la cadena de caracteres hacia el segundo módulo RF que se encuentra en la estación terrena (PC portátil).

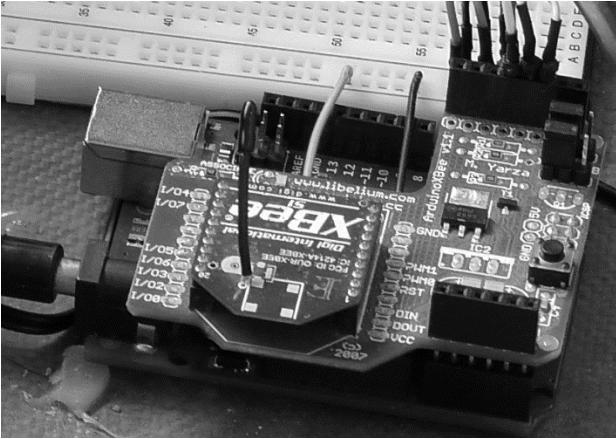

*Fig. 7.2. Módulo XBee montado sobre el microcontrolador.*

Cabe señalar que cada sensor fue probado por separado, esto gracias a que en la red se pueden encontrar librerías gratuitas de una gran variedad de sensores, como fue el caso de los utilizados para este trabajo.

En la figura 7.3 se observa un diagrama a bloques donde se comprende mejor la manera en que se conectaron cada uno de los dispositivos utilizados para reportar telemetría.

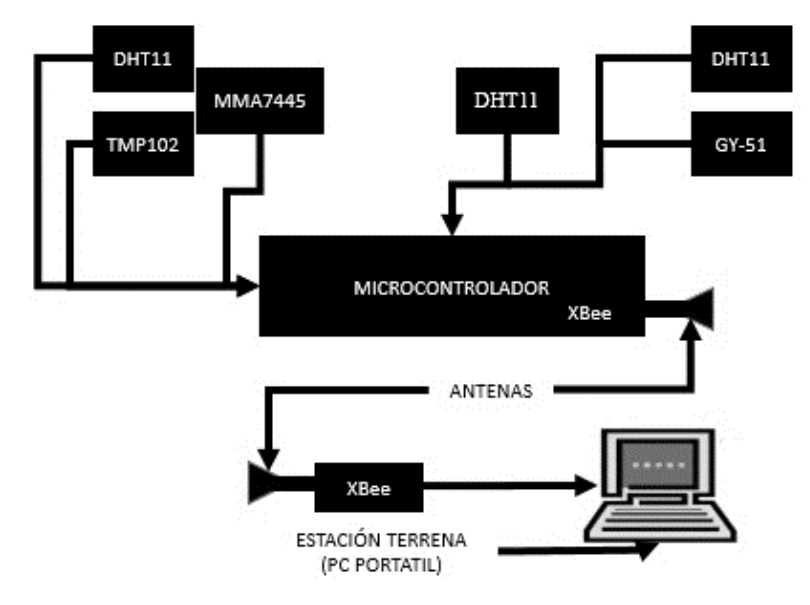

*Fig. 7.3. Diagrama a bloques de la conexión de los sensores con el microcontrolador y los XBee.*

## **7.1. Pruebas de operaciones del parapente con el equipo de radio control**

Primeramente se verificó el funcionamiento de la receptora, esto mediante el indicador led de la misma, la cual cuenta con su regulador de voltaje como se vio en el capítulo 2.

Para comprobar que la receptora y la consola de radio control se enlazaran, y así comprobar la manipulación de los actuadores electromecánicos, al momento de encender la consola de radio control cambia de rojo a verde (Fig. 7.4). Hecho lo anterior los actuadores electromecánicos pueden ser manipulados.

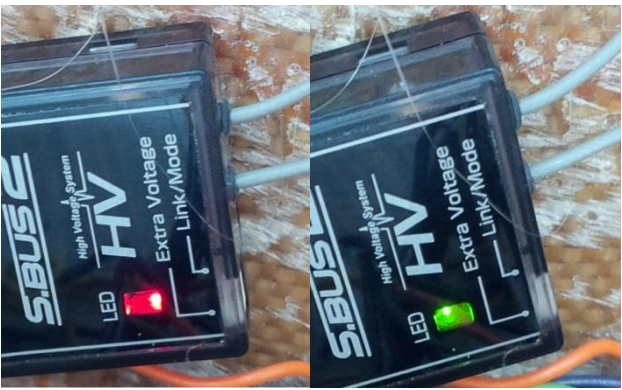

*Fig. 7.4. Indicador de enlace con el equipo de radio control.*

Como se observa en la tabla 2.1 los canales 1 y 2 se destinaron para el acelerador debido a que se necesita redundancia ya que es un punto crítico de falla, y si no se controla la velocidad de la aeronave generaría un aterrizaje no deseado, lo que es inaceptable.

El equipo de radio control se configuró para que los actuadores electromecánicos se operen con el actuador bidireccional 3 o J3 (que se observa en la figura 2.1). Además se conectaron al acelerador del motor de la figura 3.6, lo anterior se ve reflejado en la figura 7.5.

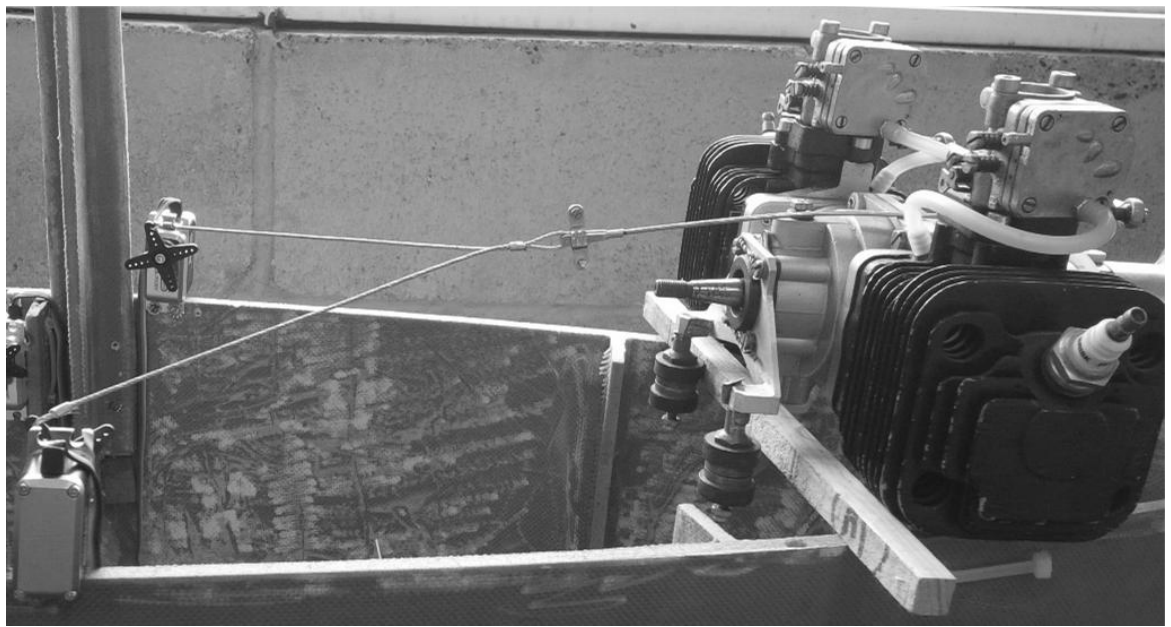

*Fig. 7.5. Actuadores conectados al acelerador del motor.*

Los actuadores de las líneas del parapente, como se ha señalado, son para dirigir el rumbo de la aeronave cuando se encuentre en vuelo y de la misma manera cuando el parapente se encuentre en tierra para controlar el despegue y el aterrizaje. Los actuadores son manipulados por el actuador bidireccional de la consola de radio control 1 o J1 (figura 2.1), los cuales se muestran montados en el banco de pruebas en la figura 7.6.

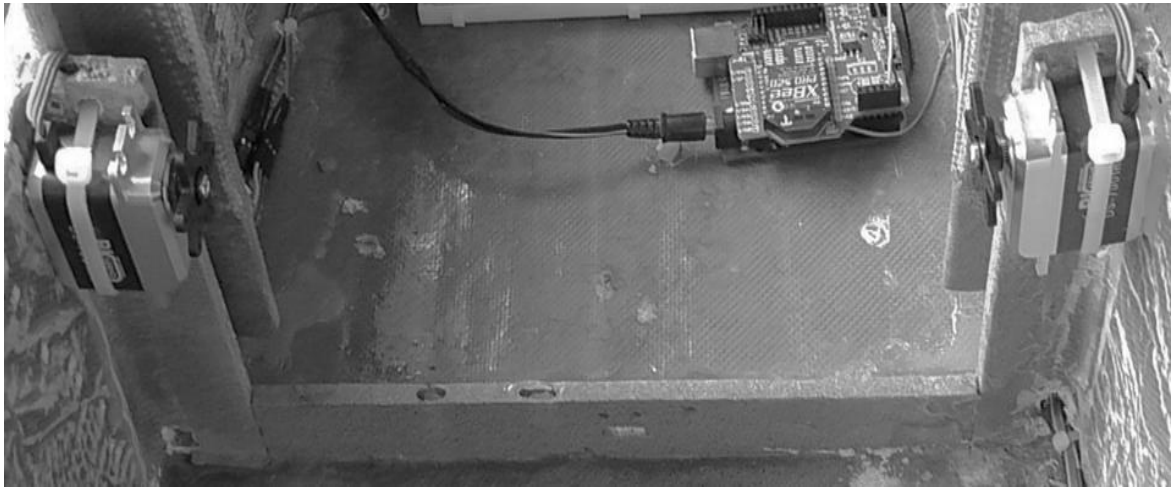

*Fig. 7.6. Actuadores de las líneas del parapente.*

Los actuadores electromecánicos de las líneas del parapente son manipulados por el operador, de acuerdo a lo que este observa en el programa gráfico de la estación terrena que muestra los valores de los sensores de 3 y 6 grados de libertad, principalmente para saber si la aeronave y el parapente están en realidad coolineales, o si está derivando el rumbo uno del otro (por torsión de las líneas) y así efectuar la corrección, ya que a cierta distancia el operador a simple vista, no puede determinar en qué posición va la ojiva respecto al ala.

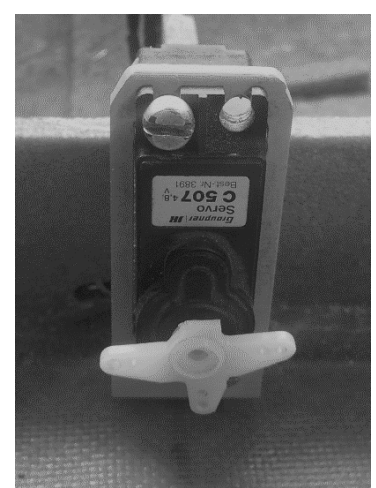

*Fig. 7.7. Actuador para la manipulación de llanta delantera del tren de aterrizaje.*

El control del actuador electromecánico de la rueda frontal del tren de aterrizaje (Fig. 7.7) se realiza mediante el actuador bidireccional 4 o J4 (Fig. 2.1) para controlar la aeronave cuando este se encuentre en tierra durante el despegue y aterrizaje, para que esta lo haga hacia la dirección de donde proviene el viento.

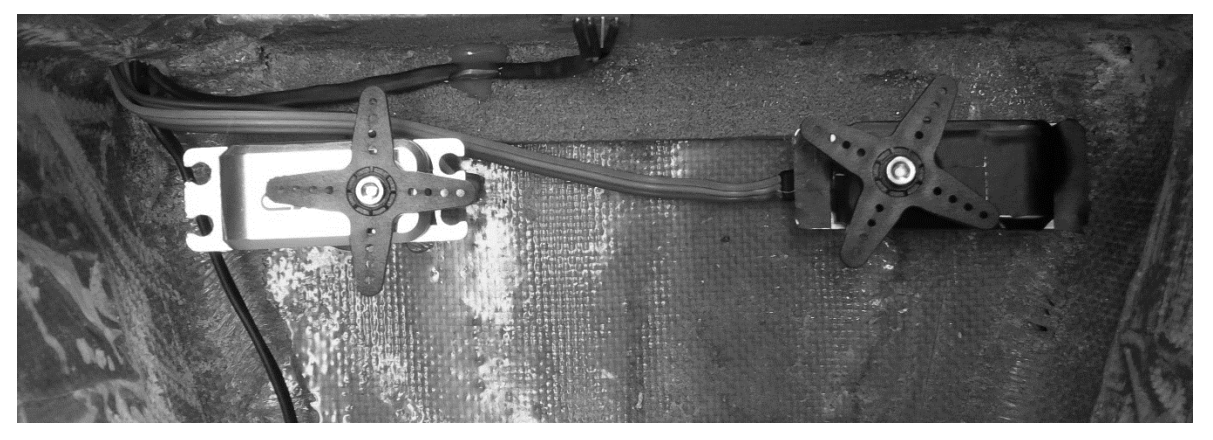

*Fig. 7.8. Actuadores electromecánicos dedicados a los frenos de las ruedas traseras del tren de aterrizaje.*

Los actuadores electromecánicos dedicados a los frenos de las ruedas traseras del tren de aterrizaje se realizan mediante el interruptor momentáneo SH (Fig. 2.1) y se aprecian en la figura 7.8.

Todos los actuadores se encuentran conectados a la receptora por medio de la cual se manipulan con la consola de radio control. En la figura 7.9 se aprecia un diagrama a bloques de la conexión de estos.

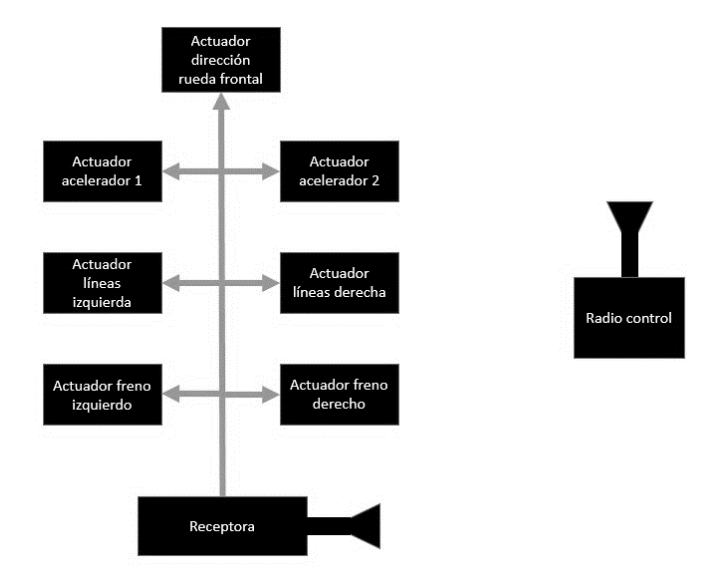

*Fig. 7.9. Diagrama de bloques de los actuadores conectados al equipo de radio control.*

## **7.2. Resultados**

Mediante las pruebas operativas de los actuadores electromecánicos con la consola del equipo de radio control, se validó la correcta operación de todos los dispositivos utilizados para la navegación de la aeronave.

Después se validó la operación de los sensores integrados al banco de pruebas conectados a una PC de escritorio, donde se observó que todos los datos de telemetría se enviaran correctamente por el puerto serie del microcontrolador, esto mediante el programa propio del microcontrolador. Además se validó la operación del programa gráfico mediante pruebas de lectura del puerto serie de la estación terrena.

Ya con los módulos RF debidamente configurados, como se vio en capítulo 5, y conectados se validó la operación del programa gráfico que mostraba toda la telemetría enviada desde el banco de pruebas. En la figura 7.10 se muestra un diagrama del sistema completo.

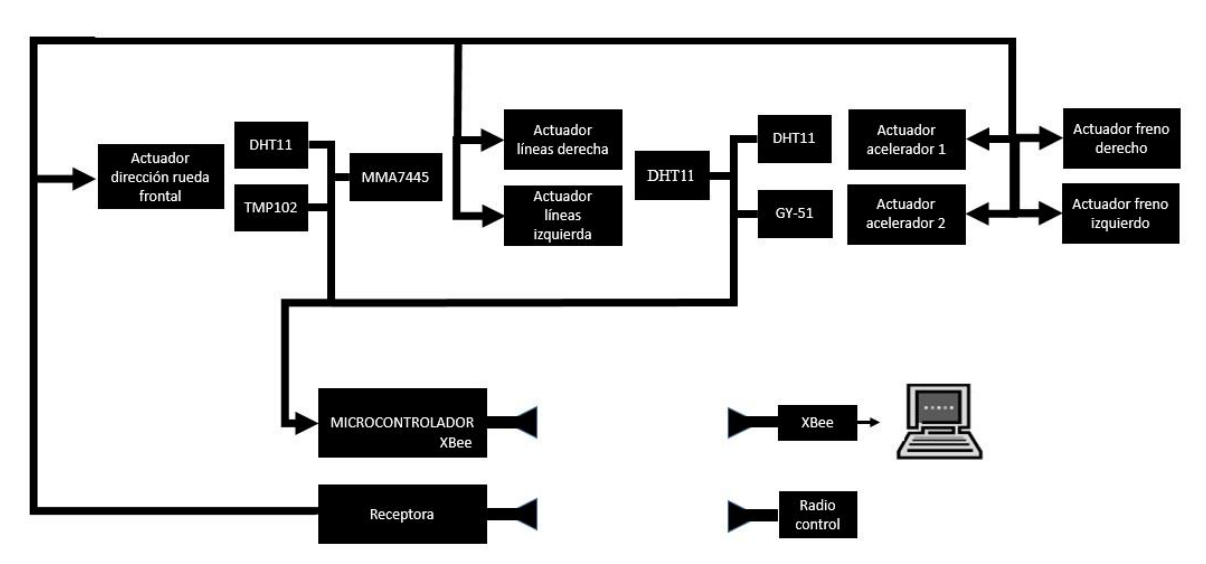

*Fig. 7.10. Diagrama de bloques del sistema completo del banco de pruebas.*

Como ya se ha mencionado en otros apartados de este trabajo el programa gráfico sirve de apoyo al operador de la aeronave y en la figura 7.11 se observa parte de dicho programa.

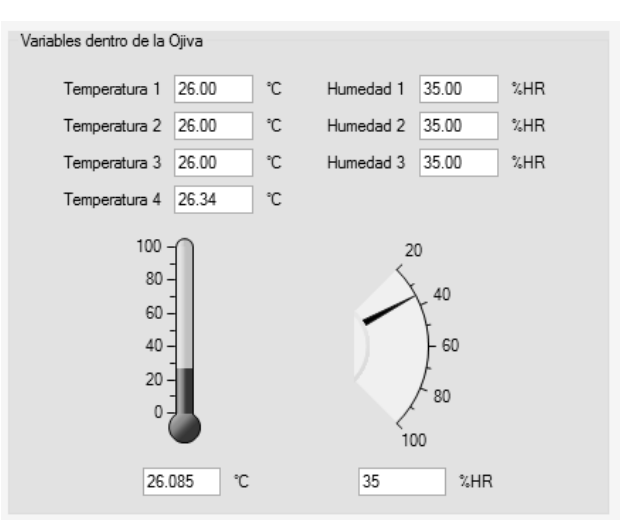

*Fig. 7.11. Variables de ojiva mostrados en parte del programa gráfico de la estación terrena.*

Ya realizado lo descrito en el desarrollo de este trabajo se logró la documentación, integración y validación de toda la instrumentación necesaria para el desarrollo de una aeronave de percepción remota. En la figura 7.12 se observa una vista general del banco de pruebas con todos los dispositivos integrados en el.

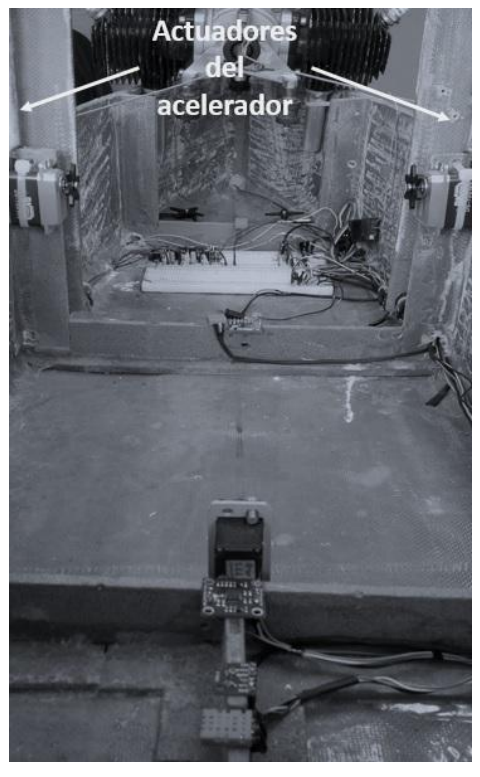

*Fig. 7.12. Vista general de la ojiva (banco de pruebas) con actuadores y sensores instalados.*

#### **Conclusiones y recomendaciones**

Se alcanzaron importantes objetivos en esta tesis como la integración de los diversos sensores instalados dentro de la ojiva provisional, o banco de prueba, junto con los actuadores necesarios para efectuar las acciones de control, tanto en el aire como en tierra, así como la validación de la instrumentación para un futuro parapente de percepción remota, controlando todo de forma remota con un radio enlace, en condiciones de laboratorio.

Como fue previsto, a pesar de que todos los dispositivos cumplieron con su propósito de diseño como sistema confiable, según indican las pruebas preliminares, varios de estos tienen que ser reemplazados por otros de mayor calidad y mayor intervalo de desempeño; en cuanto a las corrientes necesarias para actuadores que proporcionen un mayor par-fuerza.

Por la misma razón, en cuanto a la amplitud de movimiento; por ejemplo: se lograron desplazamientos de centímetros de manera confiable y repetida, sin embargo, para la ojiva instrumentada para vuelos de prueba, se requieren desplazamientos de varias decenas de centímetros. Esto se logrará por medio de motores de mayor potencia y con engranes/poleas de amplificación de la carrera.

Entre los resultados obtenidos, se pudo determinar que los primeros sensores que se deben reemplazar son los: GY-51 y MMA7445, por unas IMU de 9 grados de libertad, es decir, que cuentan con acelerómetros, giróscopos y magnetómetros; en 3 ejes. Específicamente el MPU-91550 [17], en combinación con los de la figura C.1, y con los que ya se cuentan en el laboratorio del Instituto, los cuales son de la mayor calidad y confiabilidad, además, una de estas IMU cuenta con un GPS integrado, igualmente de alta calidad y confiabilidad.

Asimismo, se logró transmitir inalámbricamente las mediciones que realiza cada sensor, a la estación terrena por medio del radio enlace y observarlo en una pantalla gráficamente, que si bien, no era un objetivo primario de este trabajo, se realizó teniendo en consideración desarrollos subsecuentes. De la misma forma, se comprobó el control remoto de los motores de control tanto de líneas de la ojiva al parapente, como de los de dirección de rodaje por medio de cambios de dirección del tren frontal y del frenado del tren trasero.

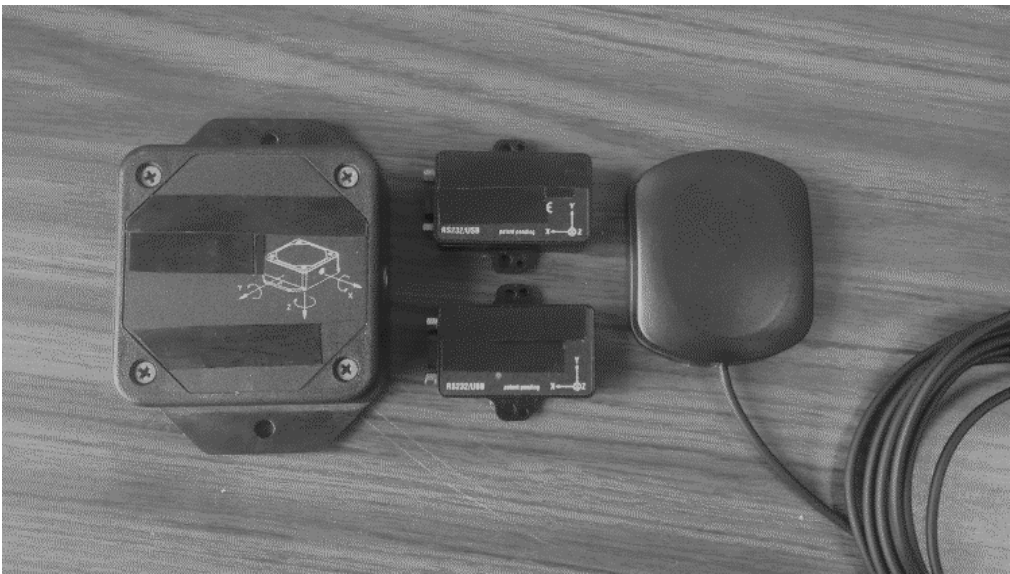

*Fig. C.1. Tres IMU de alta calidad y su correspondiente antena para GPS.*

Igualmente, se encontró que los sensores de temperatura y humedad DHT11 y el TMP102 son de respuesta excesivamente lenta, por lo que seleccionaron otros de respuesta adecuada, es decir, para que la medición se realice con mayor frecuencia, como puede ilustrarse con la selección del sensor SHT15. Además, es necesario considerar que en vista de que el motor no se puede operar dentro del laboratorio, por emisión de gases tóxicos, y el peligro de una hélice sin protección (a diferencia del equipo de vuelo que sí cuenta con la adecuada) sólo se consideró la adición del enlace con los dos termopares para el motor para conocer en tiempo real las temperaturas de la cabeza del motor y la de los gases de salida en el escape. Ambas temperaturas deben medirse constantemente ya que indican cuando el motor funciona en su intervalo óptimo en cuanto a potencia y consumo de combustible. Estos parámetros se controlan con ajustes mecánicos manuales y su procesamiento se realiza entre operaciones y pruebas.

Los servo motores utilizados para esta fase del proyecto proporcionan un par de sólo 21.3 Kg/cm, lo cual no garantiza suficiente potencia mecánica para su aplicación en el prototipo de vuelo, ya que no es suficiente para contrarrestar las

fuerzas generadas por algunas ráfagas de viento lateral ni lo hacen con suficiente velocidad. La forma que se aplicará el desplazamiento de las líneas de cambio de dirección (rumbo), es utilizando motores con engranes planetarios integrados, con esto se multiplicará su par, y son como los que se muestran en la figura C.2. Los cuales requieren de mayor corriente que los utilizados en la fase de laboratorio. Por otro lado, para el control de las revoluciones del motor (potencia de empuje) estos motores, aparte de redundantes, aumentaron la fiabilidad para realizar un control fino.

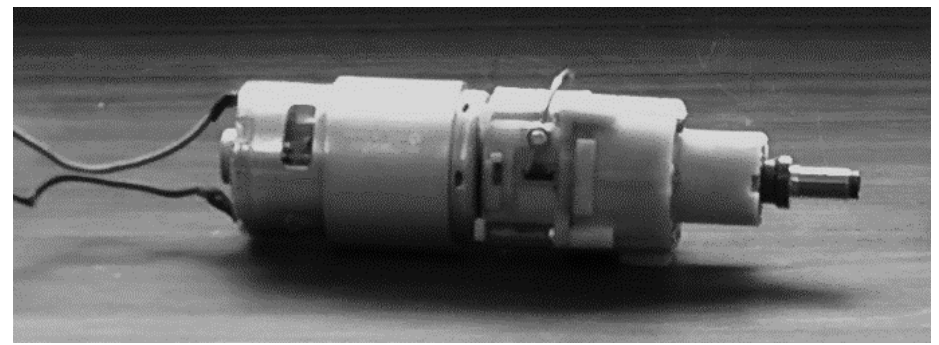

*Fig. C.2. Motor de potencia, con engranes planetarios integrados.*

Estos motores, además de ser de segura y fácil adquisición, son de alta fiabilidad, proporcionan mayor par y velocidad de rotación, pero por lo mismo implican mayor consumo de corriente y a su vez requiere aumentar el número de baterías. Está previsto que para utilizar los motores se tiene que desarrollar un circuito PWM de potencia que responda adecuadamente para evitar posibles fallas durante vuelos de prueba, este circuito también debe incluir retroalimentación para controlar los giros del motor, y conocer así la longitud de ajuste de las líneas del parapente en tiempo real.

También se debe desarrollar, más adelante, un sistema de potencia adecuado para este tipo de aeronave y un modelo de ala parapente en particular, ya que los existentes, al ser militares, o comerciales, no comparten su información [18 y 19]. Los diferentes sensores, actuadores, así como la computadora de vuelo, cada uno requiere de voltajes y corrientes diversos, por lo que el sistema de administración de potencia será un desarrollo crítico. Sin embargo, aun cuando se

avanzó en esta dirección, para los experimentos de laboratorio se utilizaron fuentes de instrumentación, y queda para una fase posterior a esta tesis el desarrollo final del mismo.

## **Apéndice A. Programa del microcontrolador del banco de pruebas**

A continuación se muestra el código completo que se desarrolló para el microcontrolador que va a bordo del banco de pruebas, dicho programa se encarga de leer los valores de cada sensor instalados en dicho banco, para luego enviarlos por el puerto serie hacia el módulo RF.

*/\* Este programa se diseño para recolectar los datos de los* 

*diferentes sensores que se encuentran integrados en el banco* 

*de pruebas de laboratorio.\*/*

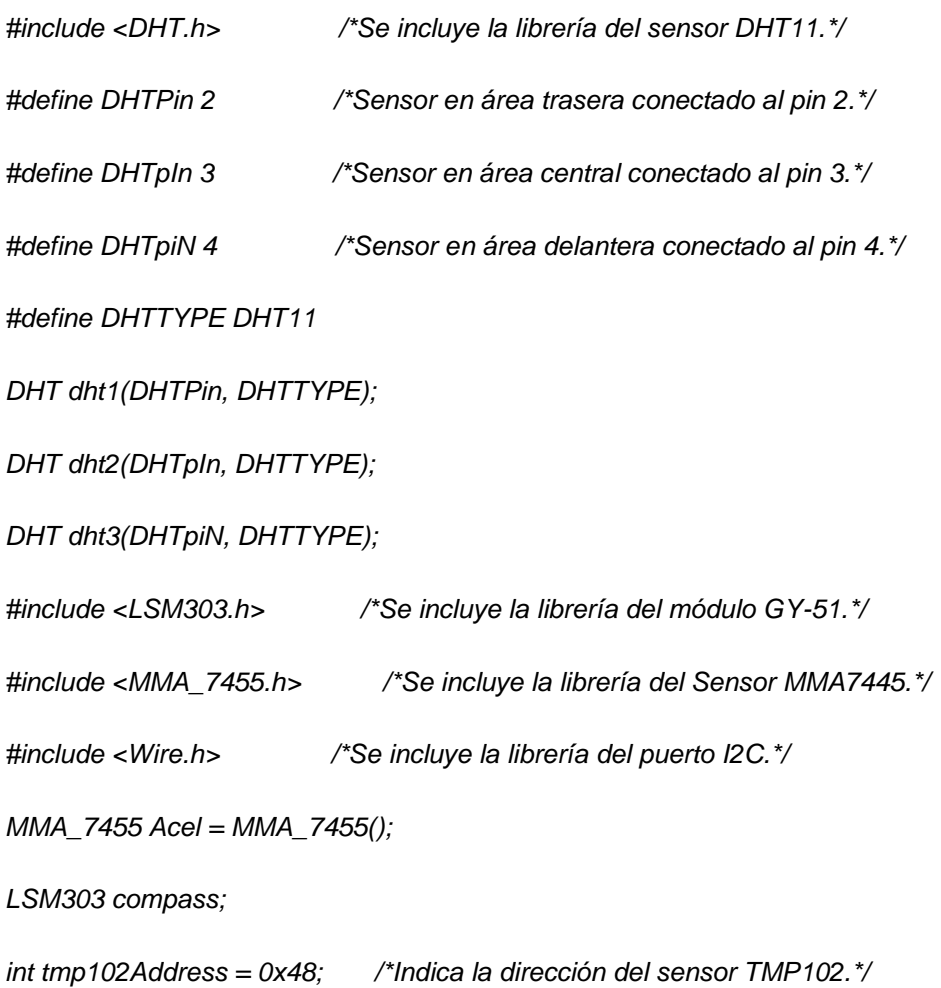

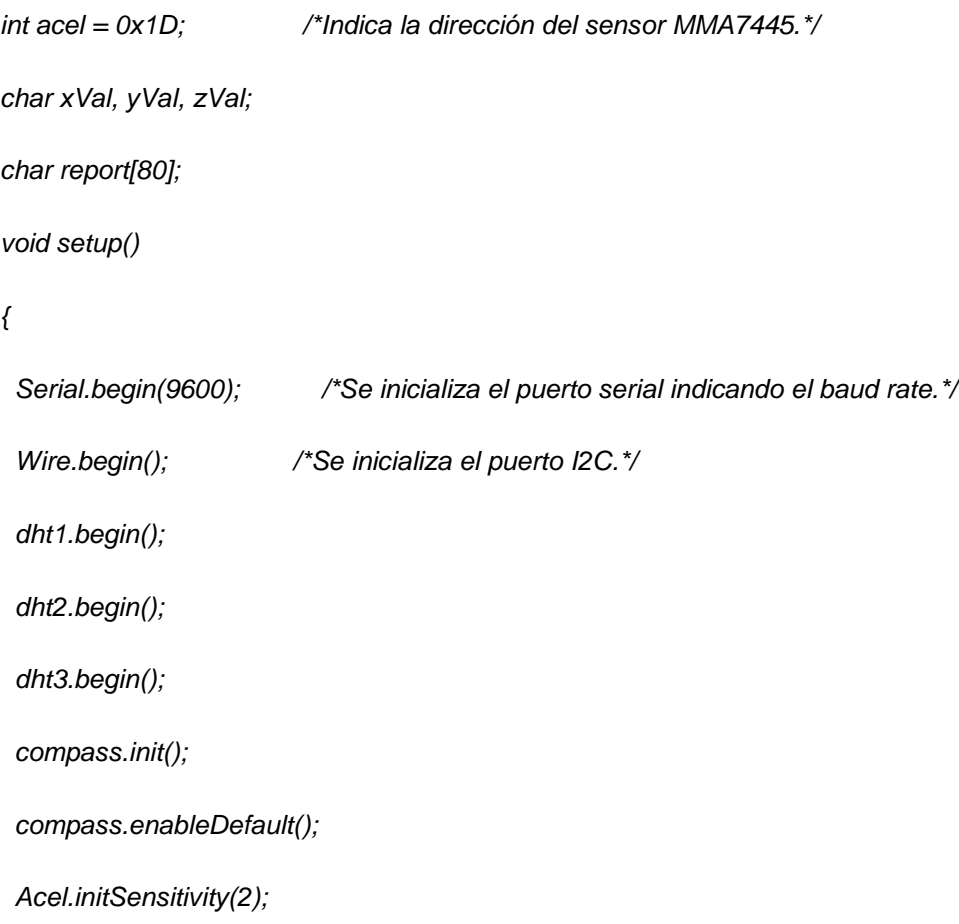

#### *}*

*void loop(){*

 */\*Lee la temperatura y humedad de cada sensor y se guardan en las variables asignadas a cada valor.\*/*

 *float h1 = dht1.readHumidity();*

 *float t1 = dht1.readTemperature();*

```
 float h2 = dht2.readHumidity();
```

```
 float t2 = dht2.readTemperature();
```
 *float h3 = dht3.readHumidity();*

 *float t3 = dht3.readTemperature();*

 *xVal = Acel.readAxis('x'); /\*lee la salida del eje "X".\*/*

 *yVal = Acel.readAxis('y'); /\*Lee la salida del eje "Y".\*/*

 *zVal = Acel.readAxis('z'); /\*Lee la salida del eje "Z".\*/*

 *float centigrados = getTemp();/\*Obtiene la temperatura.\*/* 

*/\*Lee los valores del módulo GY-51 y los guarda en la variable "report".\*/*

 *compass.read();* 

 *snprintf(report, sizeof(report), "A:%6d;%6d;%6d|M:%6d;%6d;%6d",*

 *compass.a.x, compass.a.y, compass.a.z,*

 *compass.m.x, compass.m.y, compass.m.z);*

 */\*Imprime todos los valores en el puerto serie del microcontrolador, seguidos de un carácter para separar los valores de cada variable.\*/*

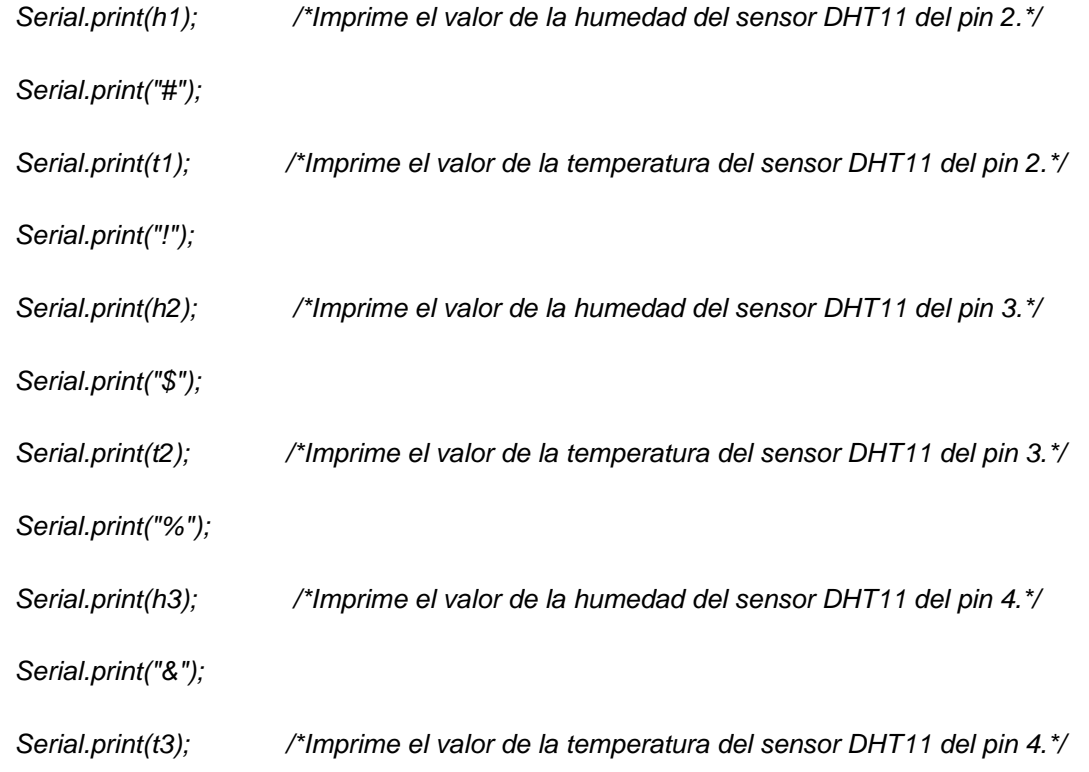

```
 Serial.print("@");
```
 *Serial.println(centigrados); /\*Se imprime la el valor de temperatura del sensor TMP102.\*/*

 *Serial.print("°");*

*Serial.print(xVal, DEC); /\*Se imprime el valor de "X" en decimales del sensor MMA7445.\*/*

 *Serial.print("|");*

 *Serial.print(yVal, DEC); /\*Se imprime el valor de "Y" en decimales del sensor MMA7445.\*/*

 *Serial.print("/");*

 *Serial.print(zVal, DEC); /\*Se imprime el valor de "Z" en decimales del sensor MMA7445.\*/*

 *Serial.print("\*");*

 *Serial.println(report); /\*Se imprimen los diferentes valores del módulo GY-51.\*/*

 *delay(1000); /\*tiempo de espera antes de volver a imprimir los valores de las variables en ms.\*/*

 *}*

*/\*En esta sección se realizan las acciones para obtener el valor de la temperatura del sensor TMP102\*/* 

*float getTemp(){*

 *Wire.requestFrom(tmp102Address,2);* 

 *byte MSB = Wire.read();*

 *byte LSB = Wire.read();*

 *int Temperatura = ((MSB << 8) | LSB) >> 4;* 

 *float centigrados = Temperatura\*0.0625;*

 *return centigrados;*

*}*

## **Apéndice B. Programa gráfico de la estación terrena**

A continuación se muestra el código completo que se desarrolló para la estación terrena para la telemetría abordo del banco de pruebas, dicho programa se encarga de mostrar los valores de cada sensor instalados en dicho banco que son recibidos por el módulo RF.

*'Programa de la estación terrena Public Class Form1 'Se declaran las variables a utilizar Dim bpbufferin As String 'Variable para guardar la cadena de caracteres entrantes por el puerto serie 'Variables para los valores de temperatura y temperatura promedio dentro de la ojiva Dim a As Double Dim b As Double Dim c As Double Dim d As Double Dim tmpprom As String 'Variables para los valores de humedad y humedad promedio dentro de la ojiva Dim f As Boolean Dim g As Double Dim h As Double Dim hmdprom As String 'Variables para los valores de los acelerómetros y magnetómetro Dim i As Double Dim j As Double Dim k As Double Dim l As Double Dim m As Double Dim n As Double Dim o As Boolean Dim p As Double Dim q As Double Private Sub puertoserie\_Load(sender As Object, e As EventArgs) Handles MyBase.Load ' bpbufferin = "" Timer.Enabled = False End Sub Private Sub btnini\_Click(sender As Object, e As EventArgs) Handles btnini.Click If btnini.Text = "CONECTAR" Then btnini.Text = "DETENER" Timer.Enabled = True 'spet.Open()' bpbufferin = "" btnsa.Enabled = False ElseIf btnini.Text = "DETENER" Then btnini.Text = "CONECTAR" Timer.Enabled = False btnsa.Enabled = True 'spet.Close()' bpbufferin = ""*

```
 txtt1.Text = ""
      txtt2.Text = ""
      txtt3.Text = ""
      txtt4.Text = ""
      txth1.Text = ""
      txth2.Text = ""
      txth3.Text = ""
      txtx1.Text = ""
      txtx2.Text = ""
      txty1.Text = ""
      txty2.Text = ""
      txtz1.Text = ""
      txtz2.Text = ""
      txtm1.Text = ""
      txtm2.Text = ""
      txtm3.Text = ""
   End If
 End Sub
 Private Sub Timer_Tick(sender As Object, e As EventArgs) Handles Timer.Tick
   bpbufferin = spet.ReadExisting
   If bpbufferin <> "" Then
      'Se extraen los valores de temperatura para asignarlos a las casillas 
      'y después a las variables para temperatura
      txtt1.Text = Mid(bpbufferin, 1, 5)
      txtt2.Text = Mid(bpbufferin, 6, 5)
      txtt3.Text = Mid(bpbufferin, 11, 5)
      txtt4.Text = Mid(bpbufferin, 16, 5)
      a = txtt1.Text
      b = txtt2.Text
      c = txtt3.Text
      d = txtt4.Text
      tmmo.Value = (a + b + c + d) / 4
      'Se extraen los valores de humedad para asignarlos a las casillas 
      'y después a las variables para humedad
      txth1.Text = Mid(bpbufferin, 21, 5)
      txth2.Text = Mid(bpbufferin, 26, 5)
      txth3.Text = Mid(bpbufferin, 31, 5)
      f = txth1.Text
      g = txth2.Text
      h = txth3.Text
     hmd. Value = (f + g + h)/3 'Se extraen los valores de temperatura para asignarlos a las casillas 
      'y después a las variables para temperatura
      txtx1.Text = Mid(bpbufferin, 37, 3)
      txty1.Text = Mid(bpbufferin, 41, 3)
      txtz1.Text = Mid(bpbufferin, 45, 3)
      txtx2.Text = Mid(bpbufferin, 49, 3)
      txty2.Text = Mid(bpbufferin, 53, 3)
      txtz2.Text = Mid(bpbufferin, 57, 3)
      i = txtx1.Text
      j = txty1.Text
      k = txtz1.Text
      l = txtx2.Text
```

```
 m = txty2.Text
        n = txtz2.Text
        txtm1.Text = Mid(bpbufferin, 61, 6)
        txtm2.Text = Mid(bpbufferin, 68, 7)
        txtm3.Text = Mid(bpbufferin, 76, 6)
        o = txtm1.Text
        p = txtm2.Text
        q = txtm3.Text
        'Se grafican los valores de los acelerómetros 
        ax1.PlotYAppend(i)
        ax2.PlotYAppend(l)
        ay1.PlotYAppend(j)
        ay2.PlotYAppend(m)
        az1.PlotYAppend(k)
        az2.PlotYAppend(n)
      End If
   End Sub
   Private Sub btnsa_Click(sender As Object, e As EventArgs) Handles btnsa.Click
      End
   End Sub
End Class
```
## **Referencias**

- [1] Atair Aerospace Inc. (s.f.). *Powered Paraglider UAVs.* Recuperado el 5 de Abril de 2013, de http://www.atair.com.
- [2] NASA research on flexible wings, Rogallo, F.M. Abstract: Research on aerodynamic characteristics of flexible wings Publications Year: 1967 Document ID: 19680015821 Report/Patent Number: NASA-TM-X-59738ent ID: 19630013439.
- [3] Mohammadi, M. & Johari, H. (2010). Computation of Flow over a High-Performance Parafoil Canopy. *Journal of Aircraft, Vol. 47* (4), 1338 – 1345.
- [4] Mittal, S., Saxena, P., & Singh A. (2001). Computation of two-dimensional flows past ram-air parachutes. *International Journal for Numerical Methods in Fluids, Vol. 35*. 643 – 667.
- [5] Slegers, N. & Costello, M. (2003). *Comparison of Measured and Simulated Motion of a Controllable Parafoil and Payload System.* Atmospheric flight Mechanics Conference and Exhibit, Agosto, Austin, Texas.
- [6] Burk, S. & Ware, G. Langley Research Center (1967). *Static Aerodynamic Characteristics of Three Ram-Air-Inflated Low-Aspect-Ratio Fabric Wings.* National Aeronautics and Space Administration, September, Washington, D.C.
- [7] Keller, J. (2014). *Army places order for 100 GPS- and computer-controlled parachute cargo delivery system. April 23.*
- [8] The Institute of Electrical and Electronics Engineers, Inc., *802.15.4* [en línea], 2006 [fecha de consulta: 9 de Septiembre de 2013], disponible en: http://standards.ieee.org/about/get/802/802.15.html.
- [9] STMicroelectronics, *LM217, LM317 1.2V to 37V adjustable voltaje regulators*  [en línea], Febrero 2003 [fecha de consulta: 15 de junio de 2013], disponible en:

http://www.st.com/web/catalog/sense\_power/FM142/CL1015/SC315/PF637 04?s\_searchtype=partnumber

- [10] Freescale Semiconductor, Inc., *±2g/±4g/±8g Three Axis Low-g Digital Output Accelerometer* [en línea], 2009 [fecha de consulta: 26 de mayo de 2013], disponible en: the entire entire entire entire entire entire entire entire entire entire entire entire entire e http://cache.freescale.com/files/sensors/doc/data\_sheet/MMA7455L.pdf?fas p=1.
- [11] ST Microelectronics. *Ultra-compact high-performance eCompass module: 3D accelerometer and 3D magnetometer* [en línea], 2009 [fecha de consulta: 8 de febrero de 2014], disponible en: http://www.st.com/st-webui/static/active/en/resource/technical/document/datasheet/DM00027543.pdf.
- [12] Aosong Electronics Co., Ltd, *Temperature and humidity module DHT11 Product Manual* [en línea], sin fecha [fecha de consulta: 21 de Agosto de 2013], disponible en: http://akizukidenshi.com/download/ds/aosong/DHT11.pdf.
- [13] Texas Instruments Incorporated. *Low Power Digital Temperature Sensor With SMBus™/Two-Wire Serial Interface in SOT563* [en línea], 2007 [fecha de consulta: 5 de Julio de 2013], disponible en: http://www.ti.com/lit/ds/symlink/tmp102.pdf.
- [14] The Institute of Electrical and Electronics Engineers, Inc., *802.15.4* [en línea], 2009 [fecha de consulta: 19 de octubre de 2013], disponible en: http://standards.ieee.org/about/get/802/802.15.html.
- [15] Digi International Inc., XBee®/XBee-PRO® RF Modules [en línea], sin fecha [fecha de consulta: 10 de Enero de 2013], disponible en: http://www.digi.com/support/getasset?fn=90002160&tp=3.
- [16] Digi International Inc., *XBee® 802.15.4 Starter Kit Getting Started Guide* [en línea], sin fecha [fecha de consulta: 15 de Enero de 2013], disponible en: http://www.digi.com/support/getasset?fn=90002160&tp=3.
- [17] InvenSense, Inc., *MPU-9150 Product Specification Revision 4.3* [en línea], sin fecha [fecha d consulta: 2 de Junio de 2014], disponible en: http://www.invensense.com/mems/gyro/mpu9150.html.
- [18] Batte, K., *Defense Electronics, Designing Power System for UAVs* [en línea], 2014 [fecha de consulta: 5 de Mayo de 2014], disponible en: http://defenseelectronicsmag.com/datasheet/designing-power-systemsuavs-pdf-download.
- [19] Power Computing Solutions, Inc., *Electric Power System for High Altitude UAV Technology Survey* [en línea], 1997 [fecha de consulta: 5 de mayo de 2014], disponible en: https://archive.org/details/nasa\_techdoc\_19980002722.